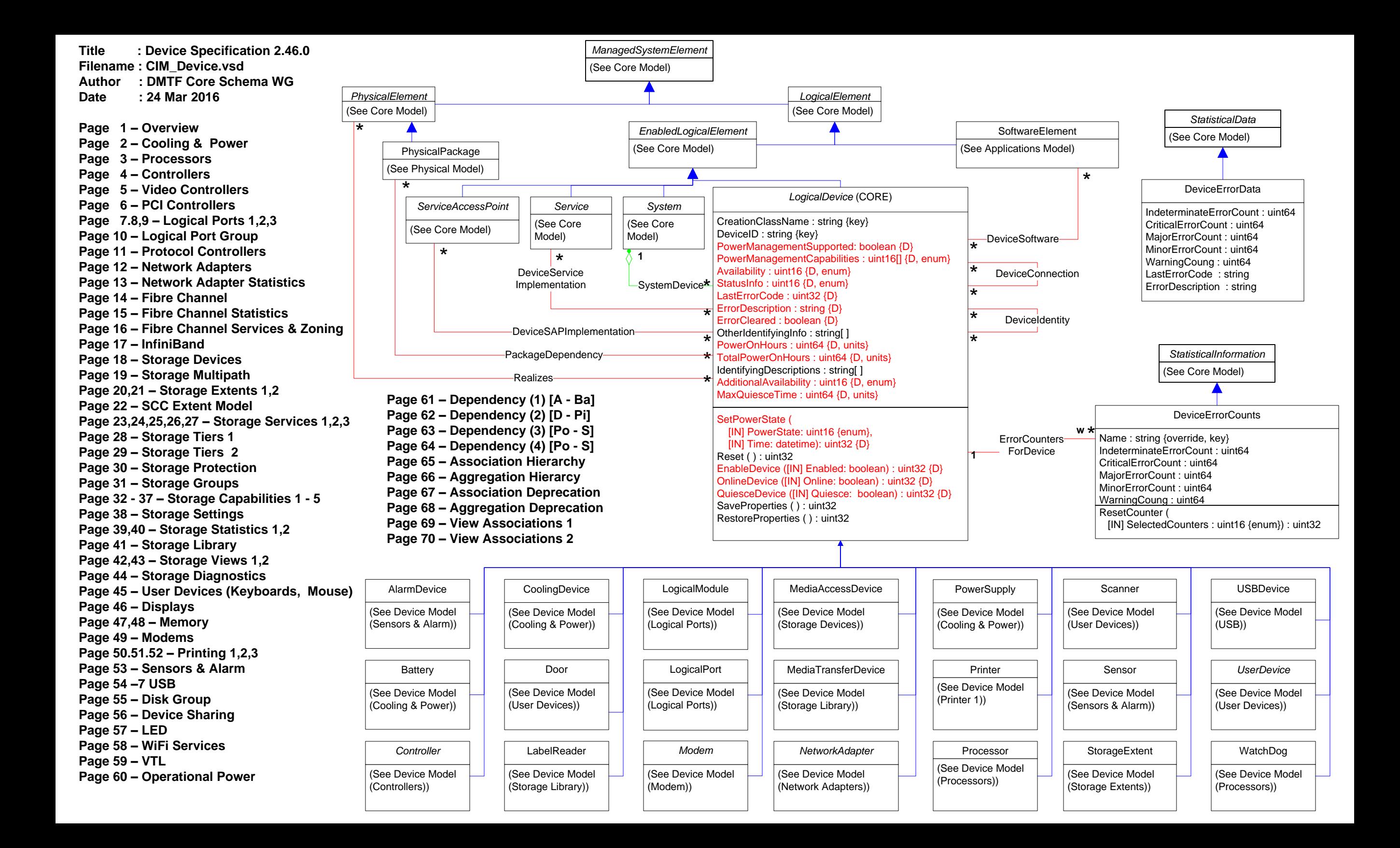

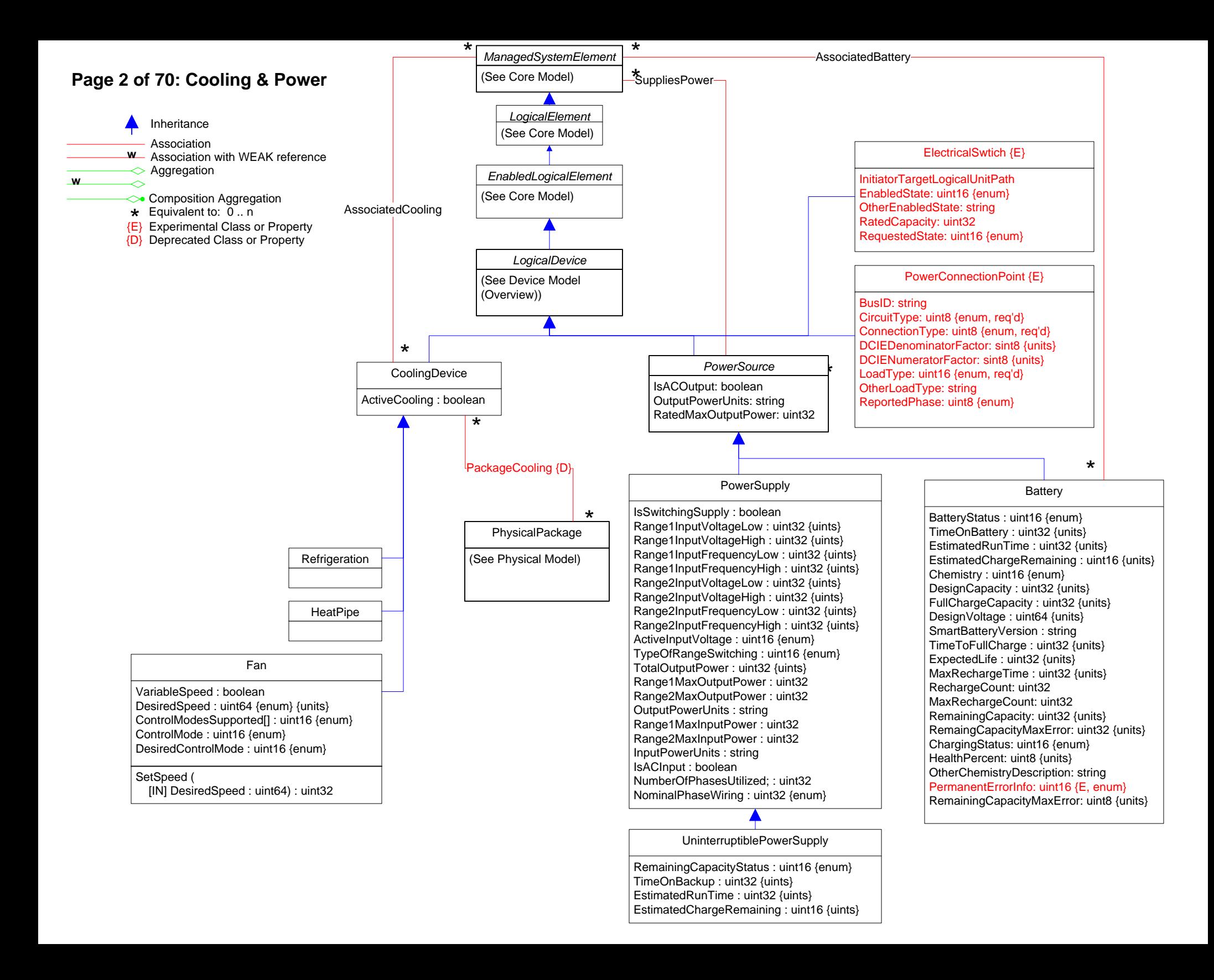

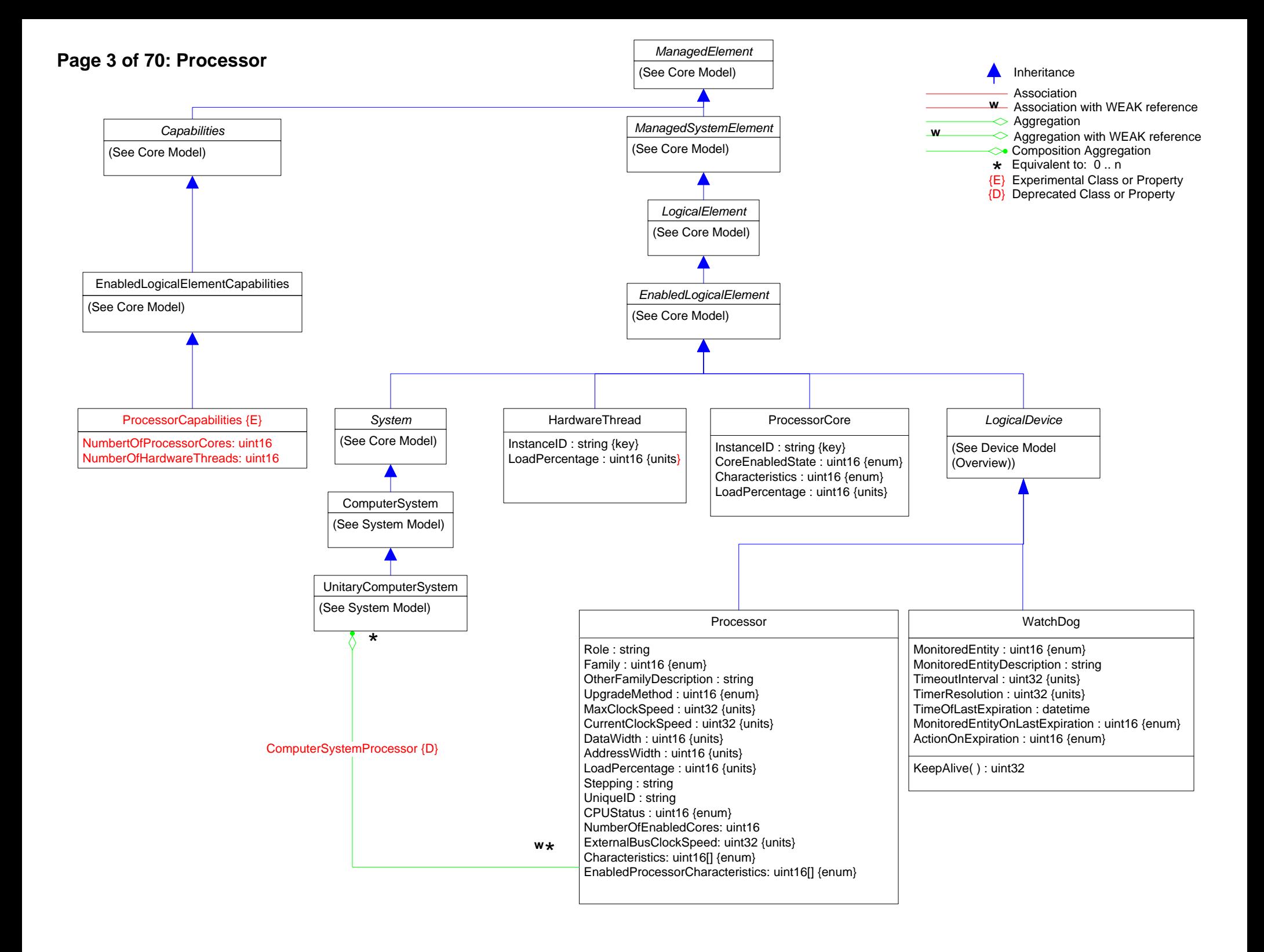

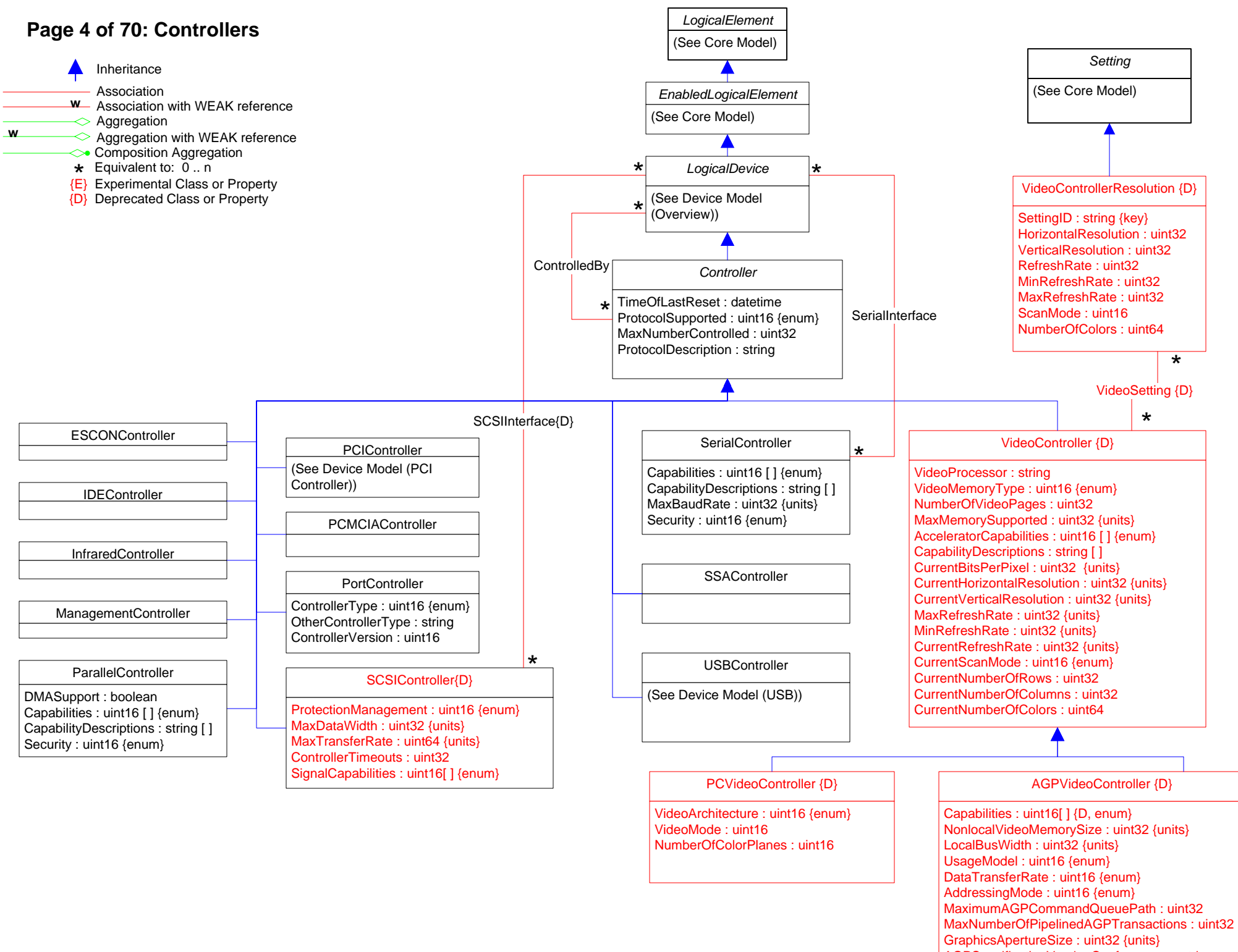

AGPSpecificationVersionConformance : string

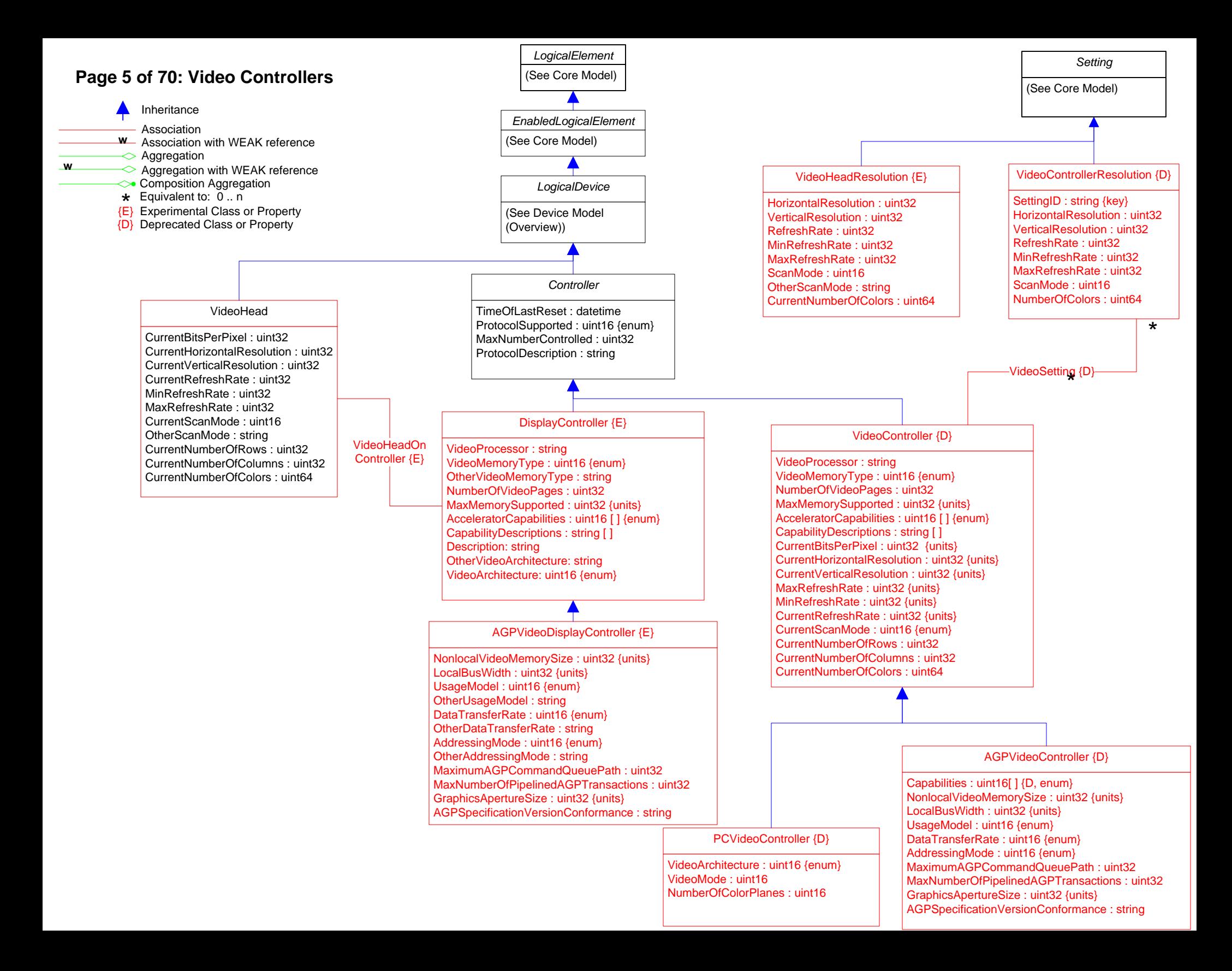

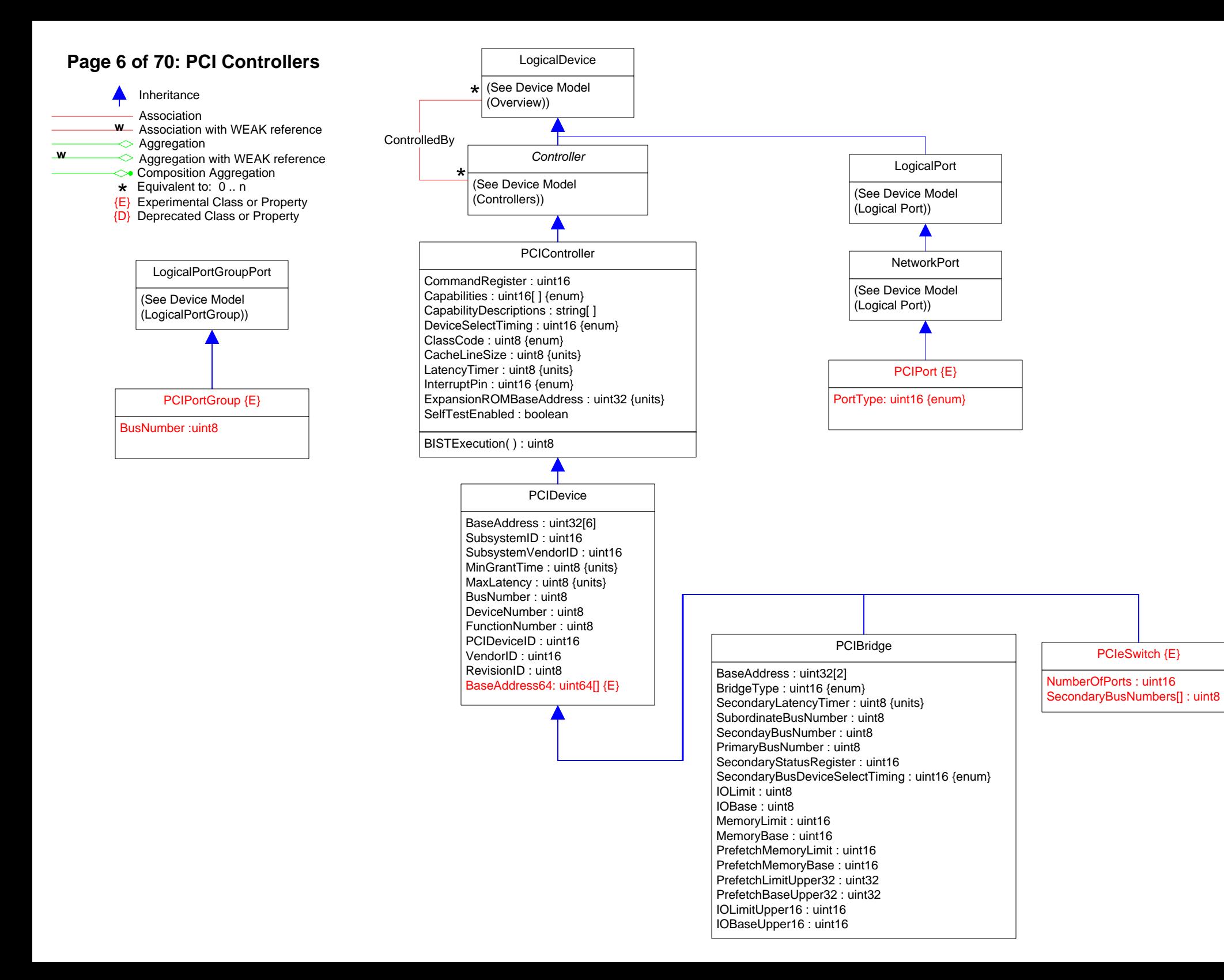

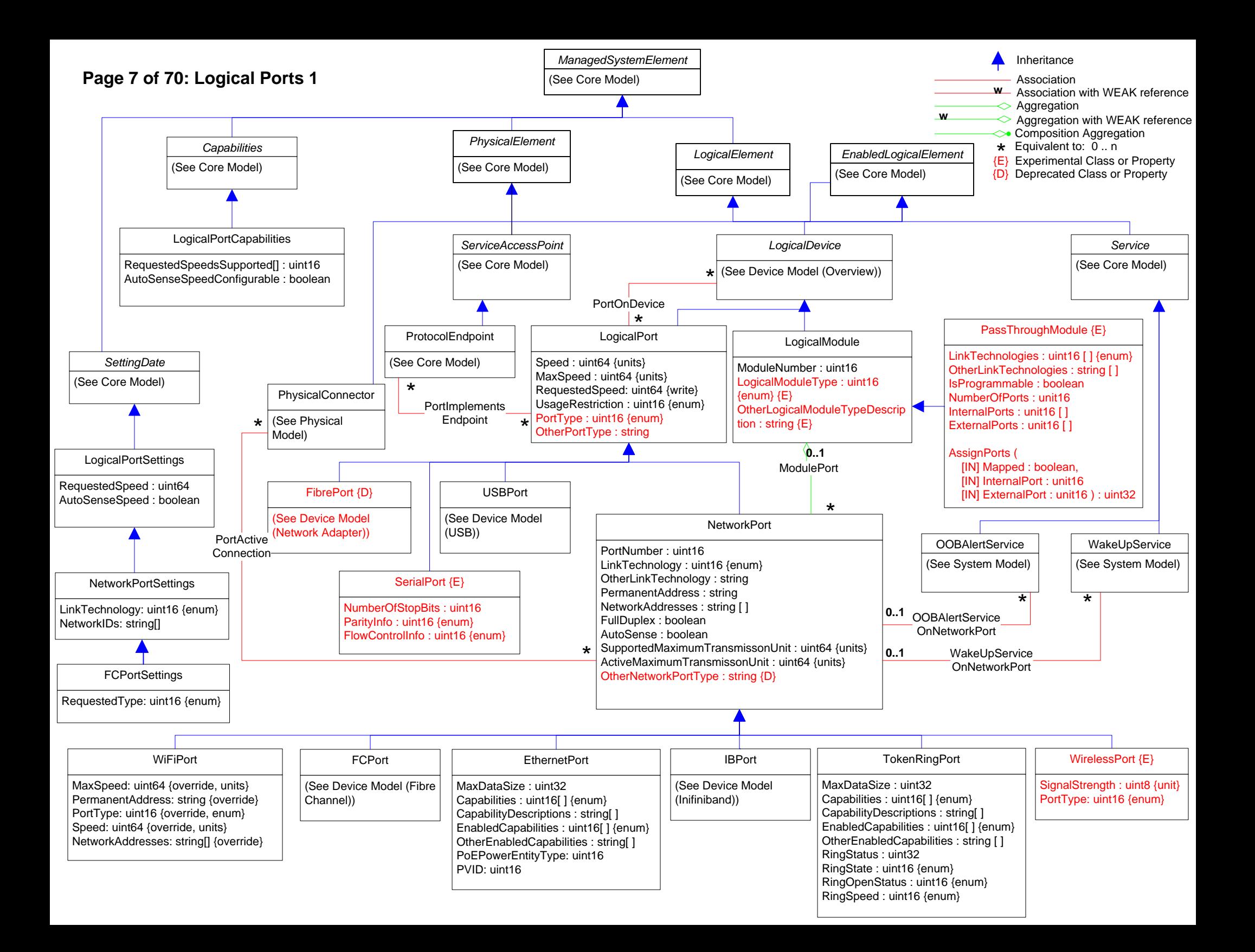

## **Page 8 of 70: Logical Ports 2**

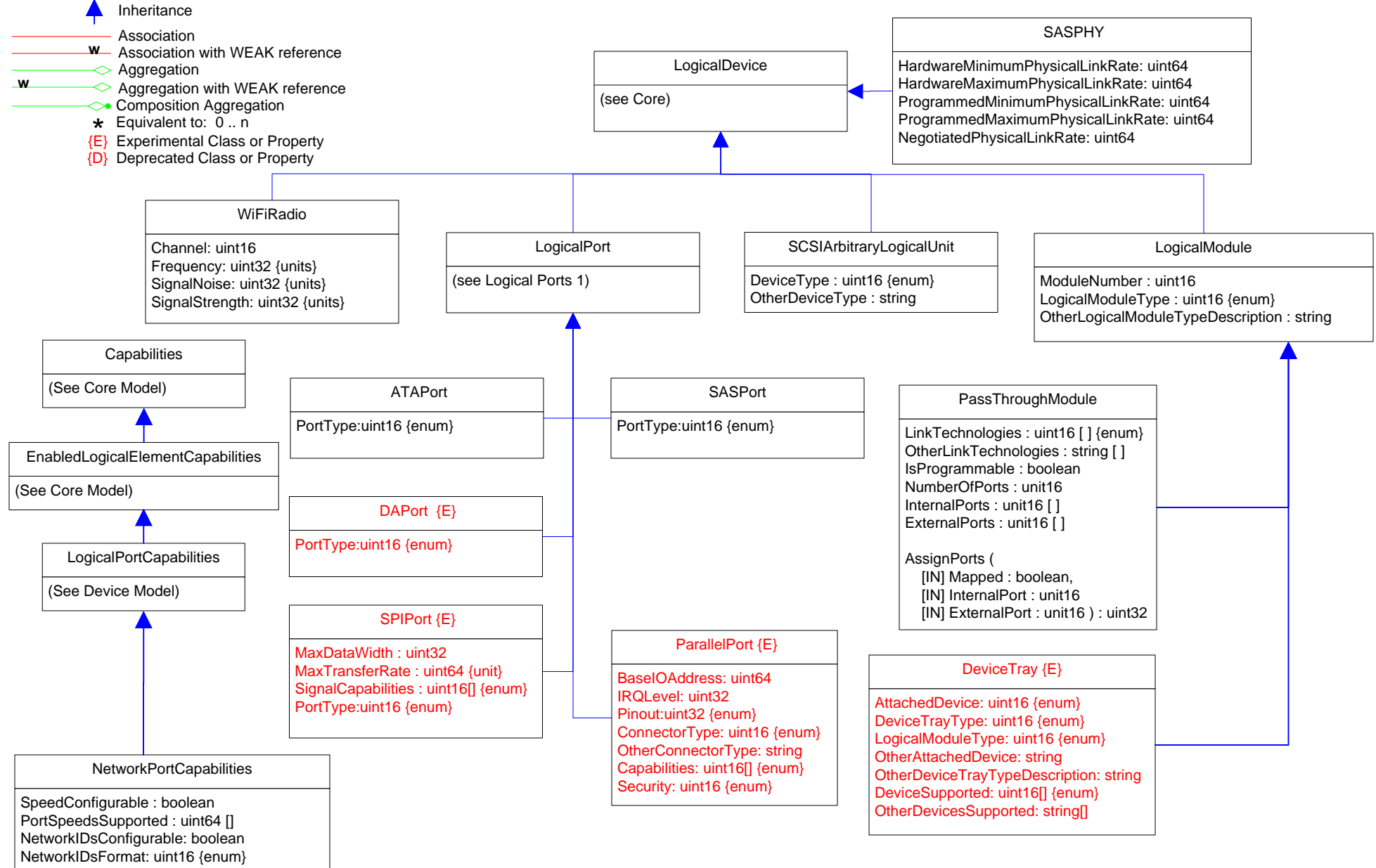

LinkTechnologiesSupported: uint16[] {enum}

## **Page 9 of 70: Logical Ports 3**

Association Inheritance<br>Association<br>Association with WEAK reference<br>Aggregation Aggregation with WEAK reference **<sup>w</sup> <sup>w</sup>**  $\leftrightarrow$  Composition Aggregation<br>  $\star$  Equivalent to: 0 .. n<br>  $\{E\}$  Experimental Class or Property {D} Deprecated Class or Property

#### DataCenterEthernetPort

PfcLinkDelayAllowance: uint32; ETSConfigurationTxEnable: boolean; ETSRecommendationTxEnable: boolean PFCTxEnable: boolean; ApplicationPriorityTxEnable: boolean; LocETSConCreditBasedShaperSupport: boolean LocETSConTrafficClassesSupported: uint8; LocETSConWilling: boolean; LocETSConPriority: uint8[] LocETSConPriTrafficClass: uint8[]; LocETSConTrafficClass: uint8[]; LocETSConTrafficClassBandwidth: uint8[] LocETSConTrafficSelectionAlgorithm: uint8[] {Enum}; LocETSRecoTrafficClass: uint8[] LocETSRecoTrafficClassBandwidth: uint8[]; LocETSRecoTSATrafficClass: uint8[] LocETSRecoTrafficSelectionAlgorithm: uint8[] {Enum}; LocPFCWilling: boolean LocPFCMBC: boolean; LocPFCCap: uint8; LocPFCEnablePriority: uint8[]; LocPFCEnableEnabled: boolean[] LocApplicationPriorityAESelector: uint16[] {Enum}; LocApplicationPriorityAEProtocol: uint16[] LocApplicationPriorityAEPriority: uint8[]; RemETSConCreditBasedShaperSupport: boolean RemETSConTrafficClassesSupported: uint8; RemETSConWilling: boolean; RemETSConPriority: uint8[] RemETSConPriTrafficClass: uint8[]; RemETSConTrafficClass: uint8[]; RemETSConTrafficClassBandwidth: uint8[]; RemETSConTSATrafficClass: uint8[] RemETSConTrafficSelectionAlgorithm: uint8[] {Enum}; RemETSRecoTrafficClass: uint8[] RemETSRecoTrafficClassBandwidth: uint64[]; RemETSRecoTSATrafficClass: uint8[] RemETSRecoTrafficSelectionAlgorithm: uint8[] {Enum}; RemPFCWilling: boolean RemPFCMBC: boolean; RemPFCCap: uint8; RemPFCEnablePriority: uint8[] RemPFCEnableEnabled: boolean[]; RemApplicationPriorityAESelector: uint16[] {Enum} RemApplicationPriorityAEProtocol: uint16[]; RemApplicationPriorityAEPriority: uint8[] AdminETSConCreditBasedShaperSupport: boolean; AdminETSConTrafficClassesSupported: uint8 AdminETSConWilling: boolean; AdminETSConPriority: uint8[]; AdminETSConPriTrafficClass: uint8[] AdminETSConTrafficClass: uint8[]; AdminETSConTrafficClassBandwidth: uint8[] AdminETSConTSATrafficClass: uint8[]; AdminETSConTrafficSelectionAlgorithm: uint8[] {Enum} AdminETSRecoTrafficClass: uint8[]; AdminETSRecoTrafficClassBandwidth: uint64[] AdminETSRecoTSATrafficClass: uint8[]; AdminETSRecoTrafficSelectionAlgorithm: uint8[] {Enum} AdminPFCWilling: boolean; AdminPFCMBC: boolean; AdminPFCCap: uint8; AdminPFCEnablePriority: uint8[] AdminPFCEnableEnabled: boolean[]; AdminApplicationPriorityAESelector: uint16[] {Enum} AdminApplicationPriorityAEProtocol: uint16[]; AdminApplicationPriorityAEPriority: uint8[]

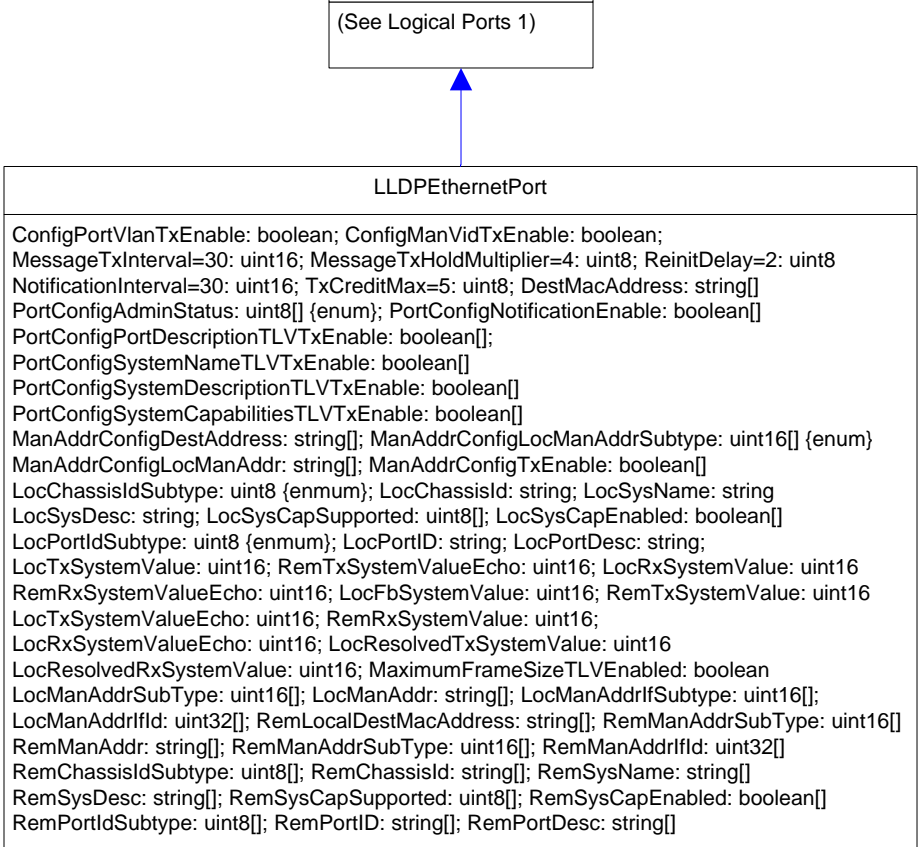

*EthernetPort*

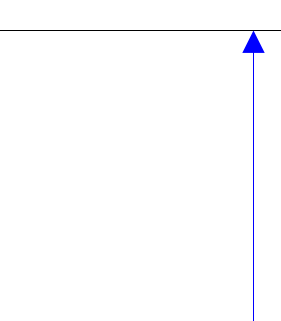

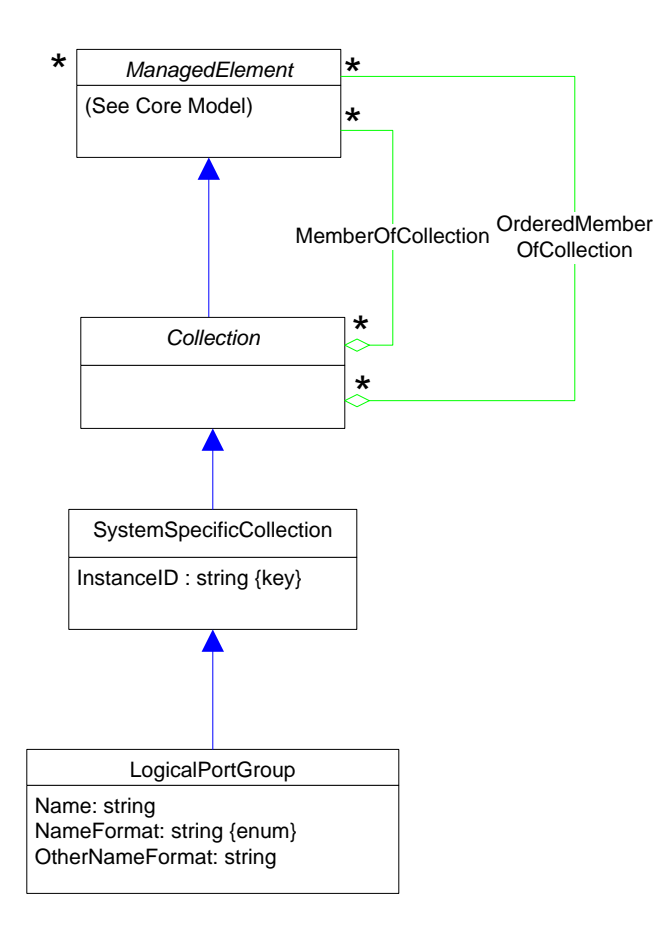

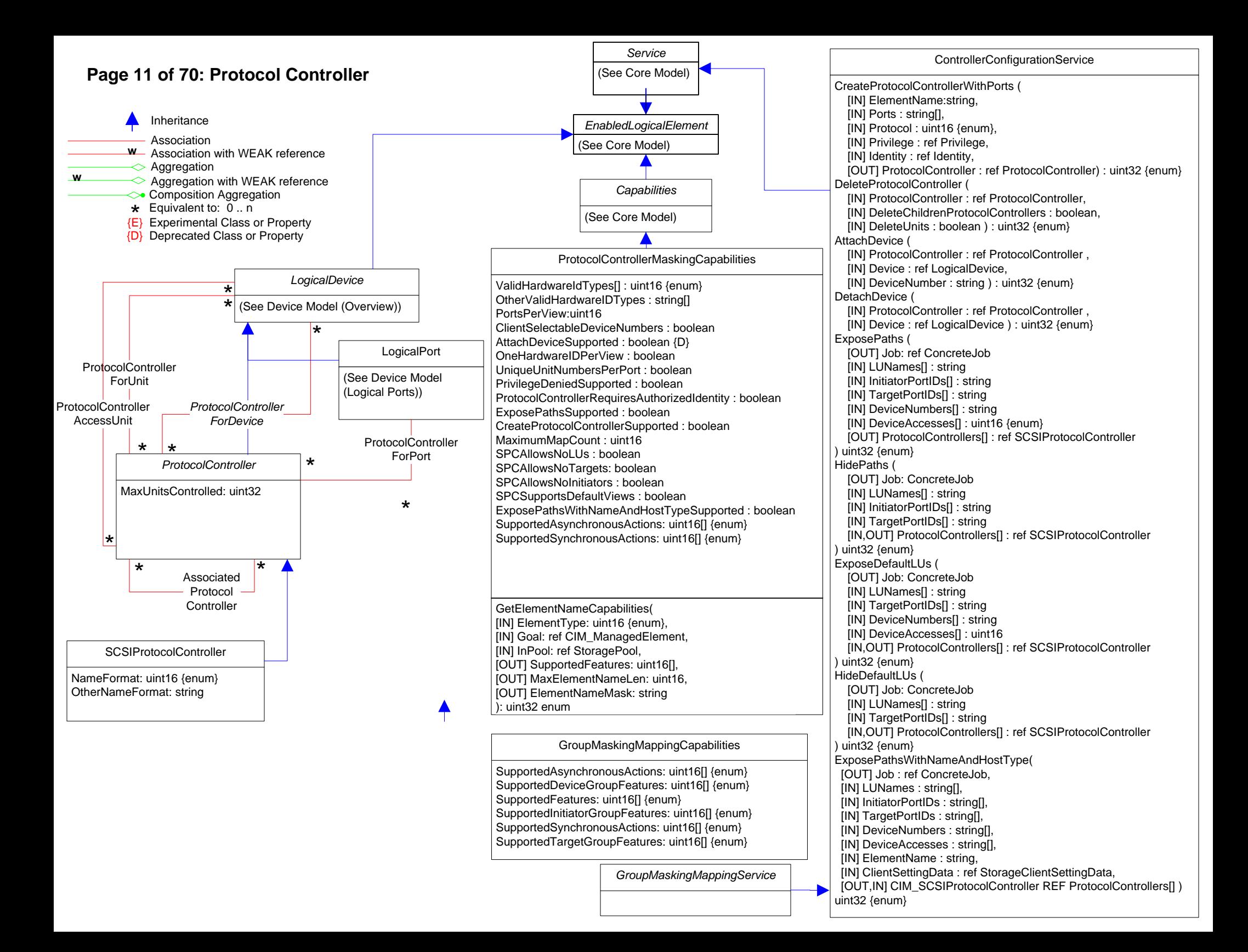

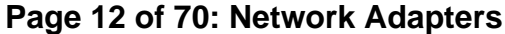

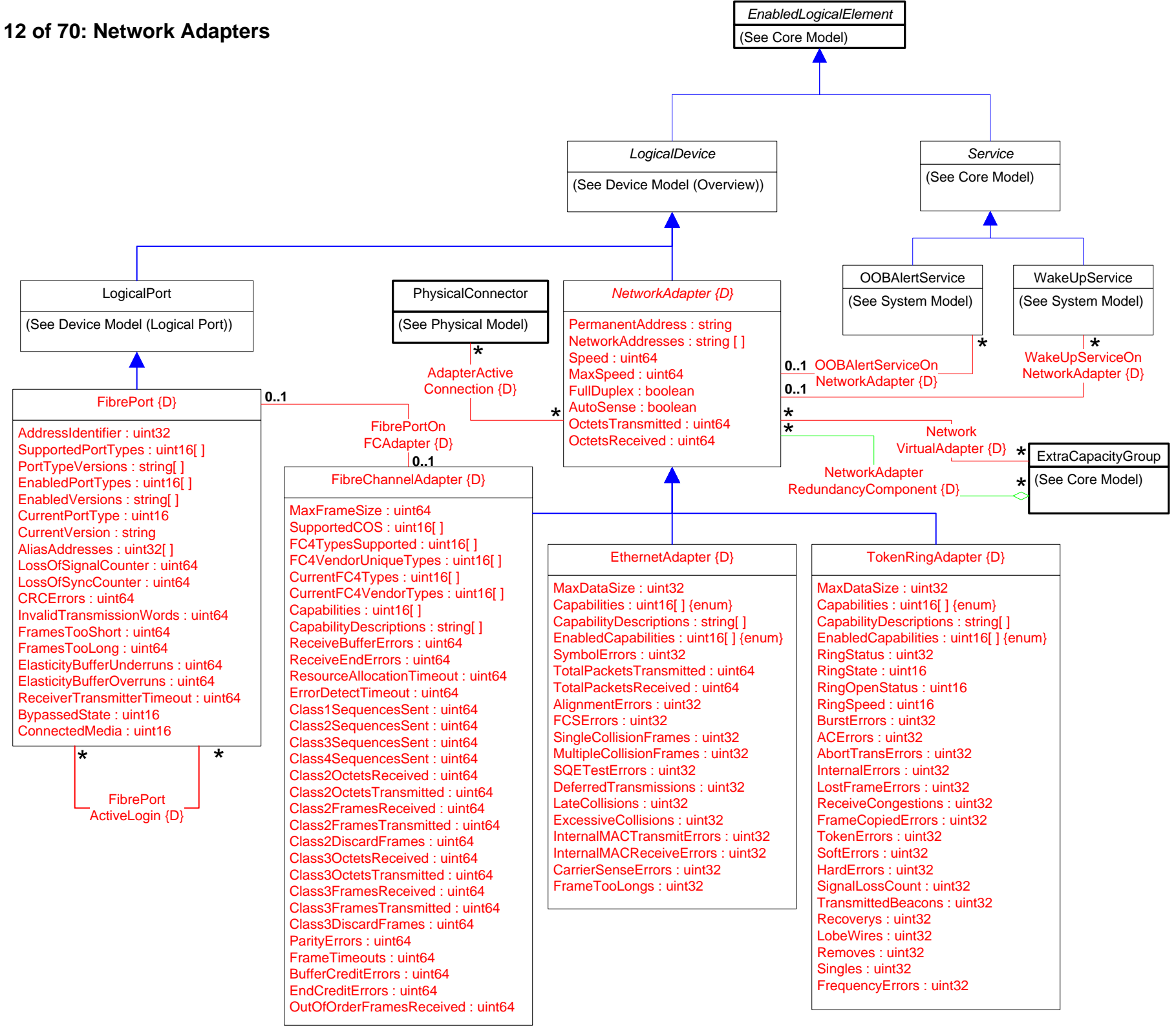

### **Page 13 of 70: Network Adapters Statistics**

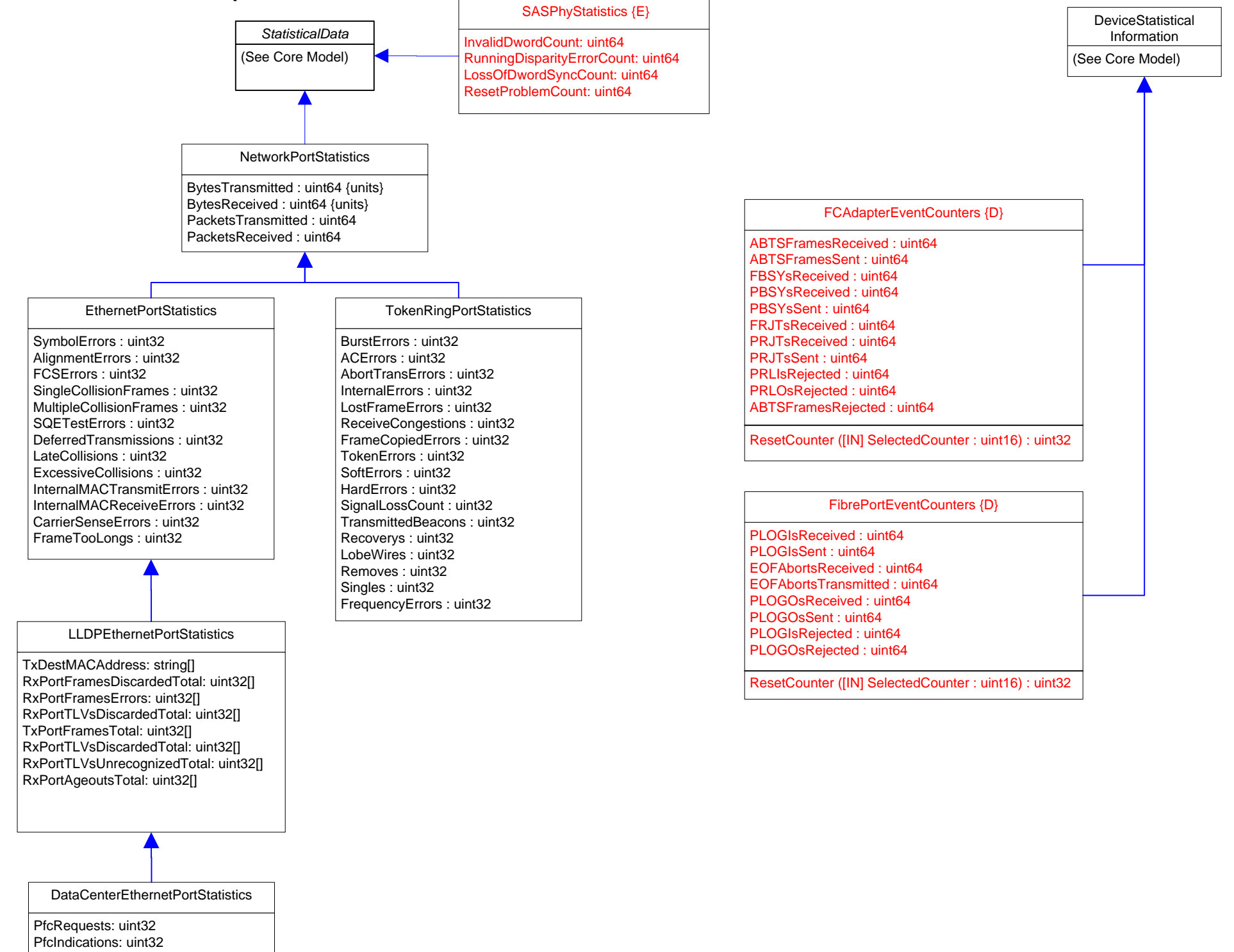

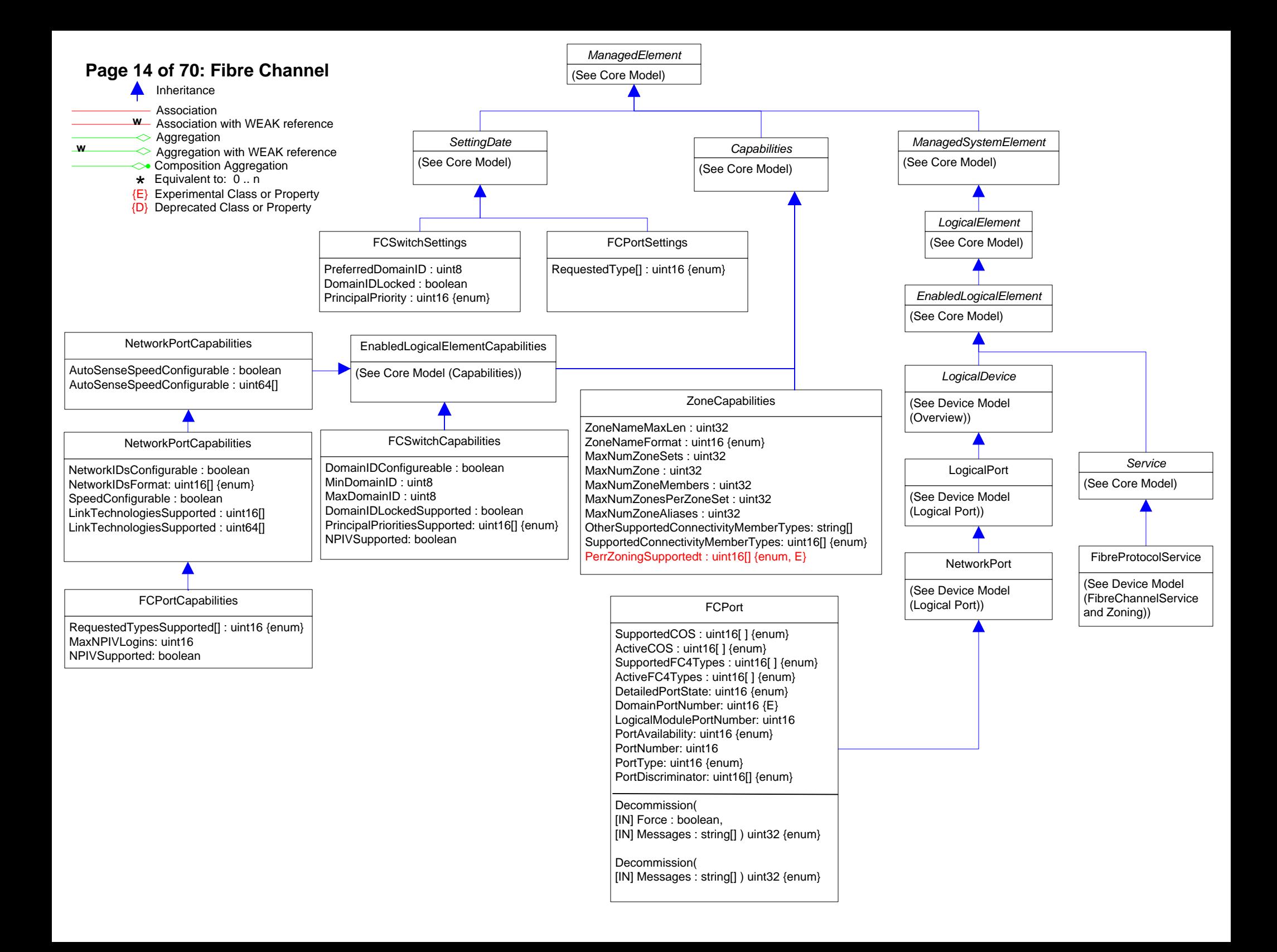

## **Page 15 of 70: Fibre Channel Statistics**

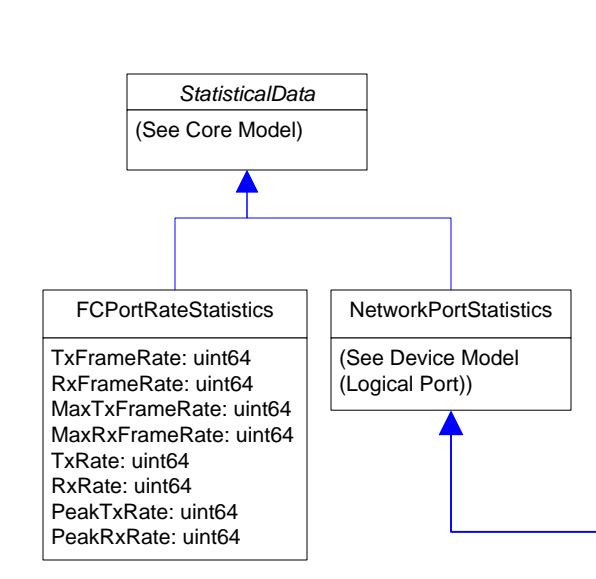

LIPCount :uint64 FBSYFrames: uint64 NOSCount : uint64 PBSYFrames: uint64 ErrorFrames : uint64 FRJTFrames: uint64 DumpedFrames : uint64 PRJTFrames: uint64 LinkFailures : uint64 RXClass1Frames: uint64 LossOfSignalCounter : uint64 TXClass1Frames: uint64 LossOfSyncCounter : uint64 Class1FBSY: uint64 PrimitiveSeqProtocolErrCount : uint64 Class1PBSY: uint64 CRCErrors : uint64 Class1FRJT: uint64 InvalidTransmissionWords : uint64 Class1PRJT: uint64 FramesTooShort : uint64 RXClass2Frames: uint64 FramesTooLong : uint64 TXClass2Frames: uint64 AddressErrors : uint64 Class2FBSY: uint64 BufferCreditNotProvided : uint64 Class2PBSY: uint64 BufferCreditNotReceived : uint64 Class2FRJT: uint64 DelimiterErrors : uint64 Class2PRJT: uint64 EncodingDisparityErrors : uint64 RXClass3Frames: uint64 LinkResetsReceived : uint64 TXClass3Frames: uint64 LinkResetsTransmitted : uint64 Class3FramesDiscarded: uint64 MulticastFramesReceived : uint64 RXBroadcastFrames: uint64 MulticastFramesTransmitted : uint64 TXBroadcastFrames: uint64

NetworkPortStatistics

SRRCount : uint64 AbortCount : uint64 MinSRRCount : uint64 MaxSRRCount : uint64 MinAbortCount : uint64 MaxAbortCount : uint64 FCPortResourceUsage{E}

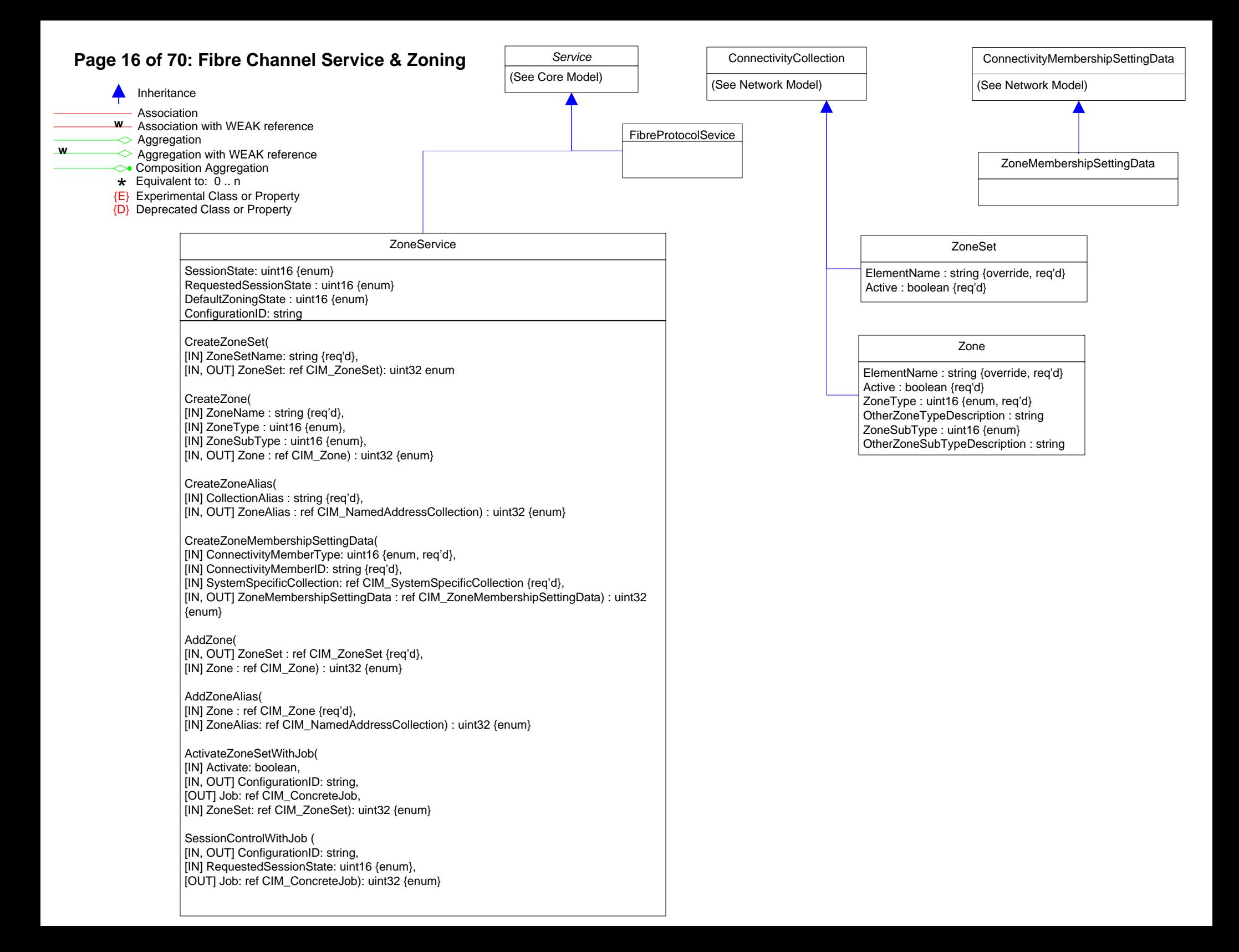

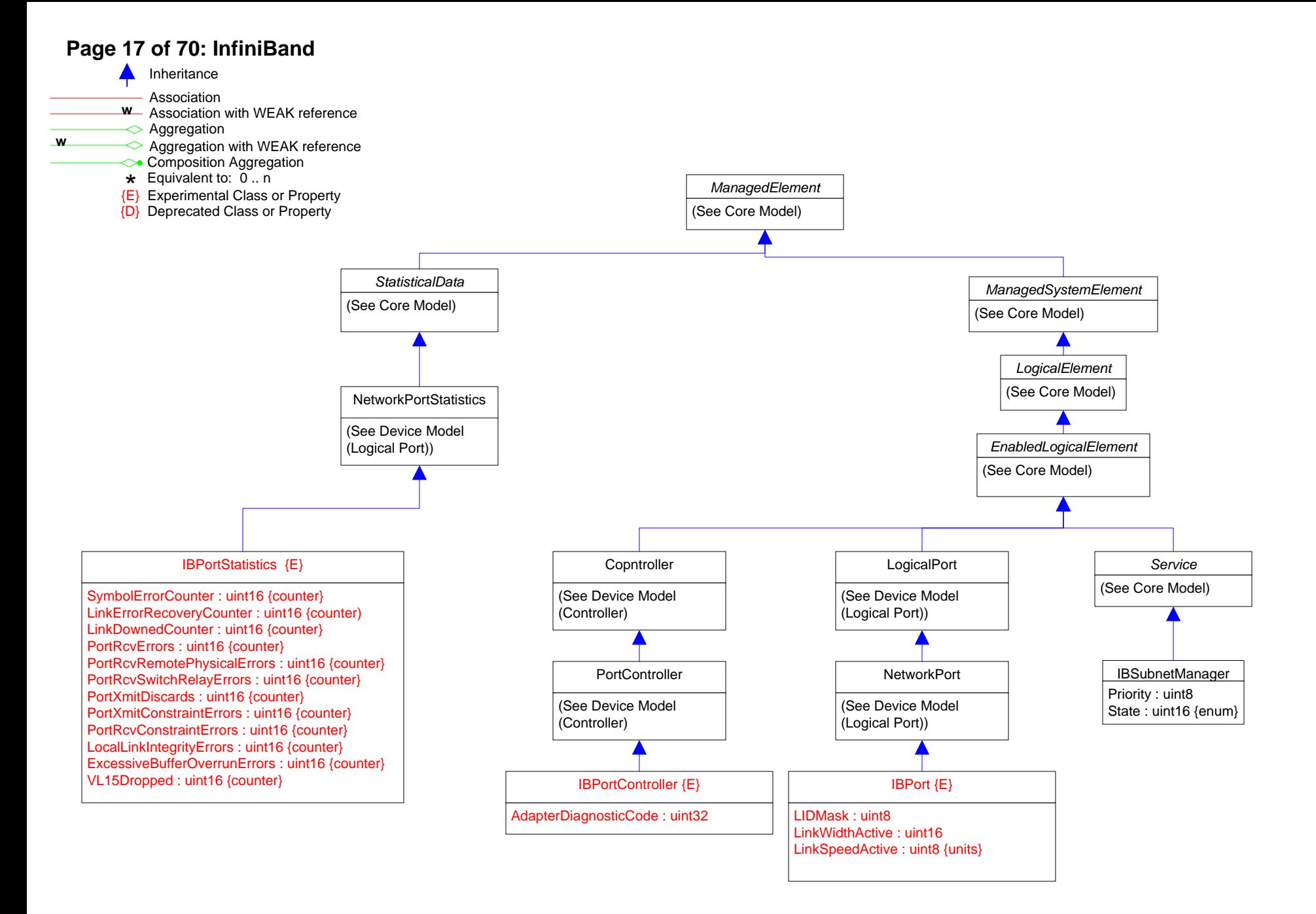

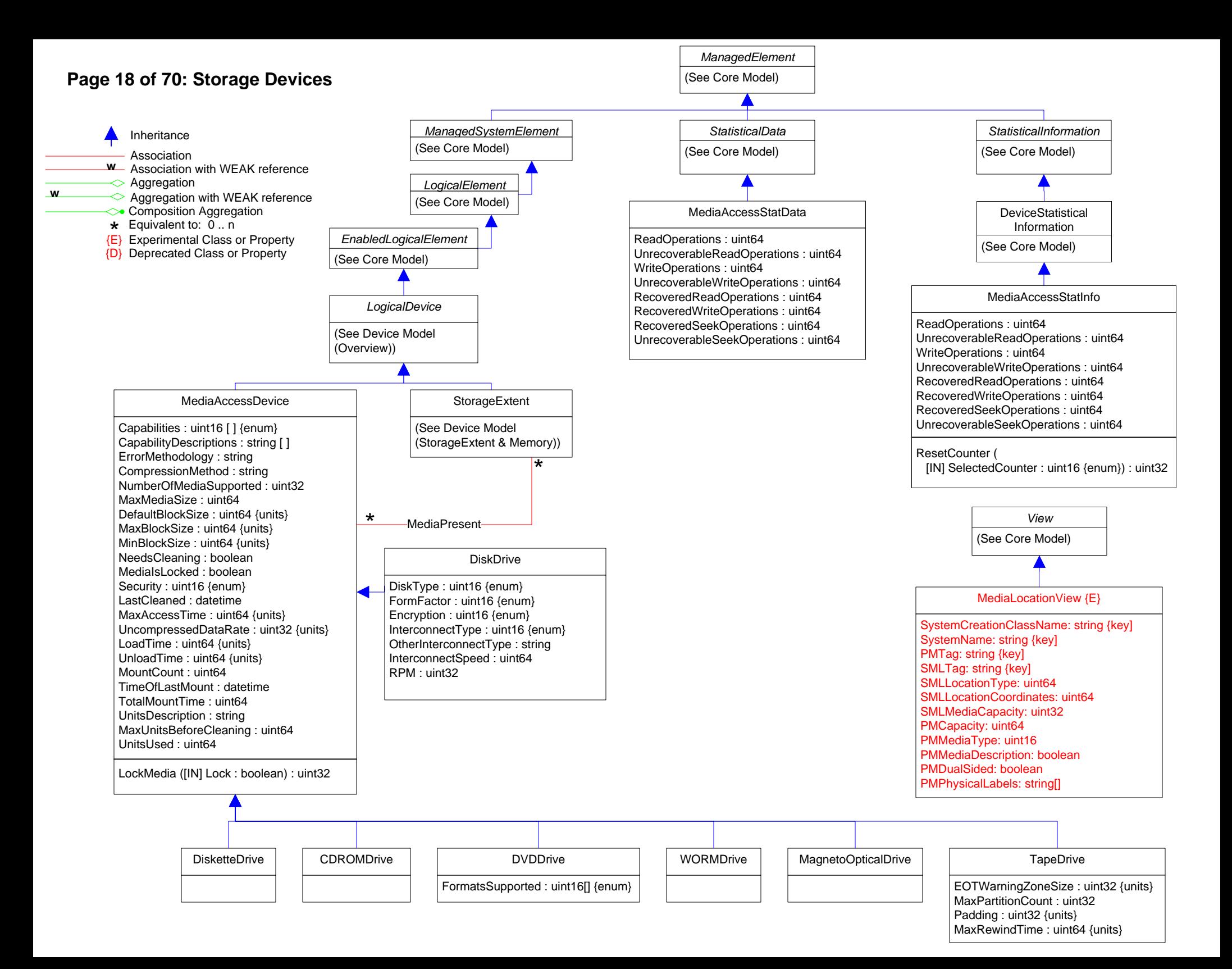

### **Page 19 of 70: Storage Multipath**

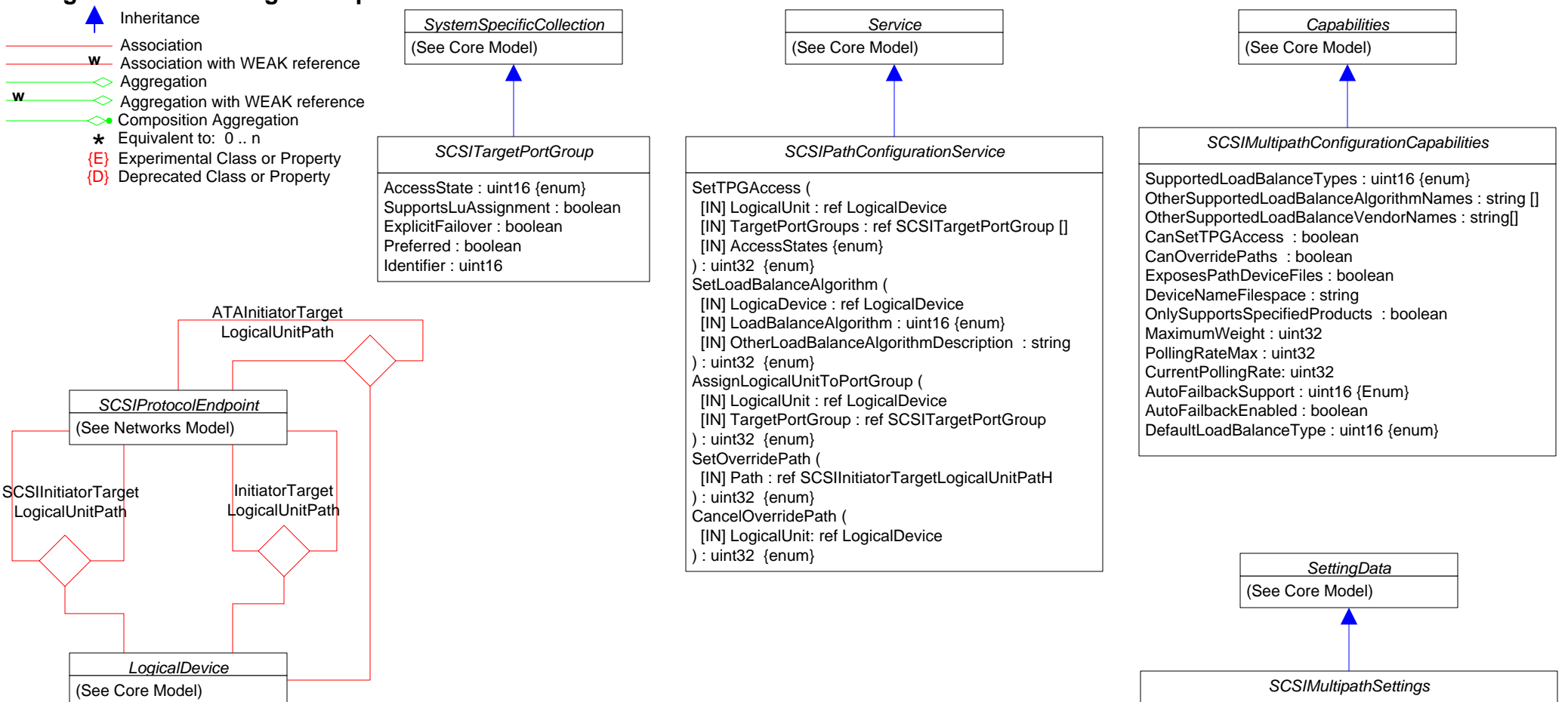

Asymmetric: boolean AutoFailbackEnabled: uint16 {enum} CurrentLoadBalanceType: uint16 {enum} CurrentPollingRate: uint32 OtherCurrentLoadBalanceType: string PollingRateMax: uint32

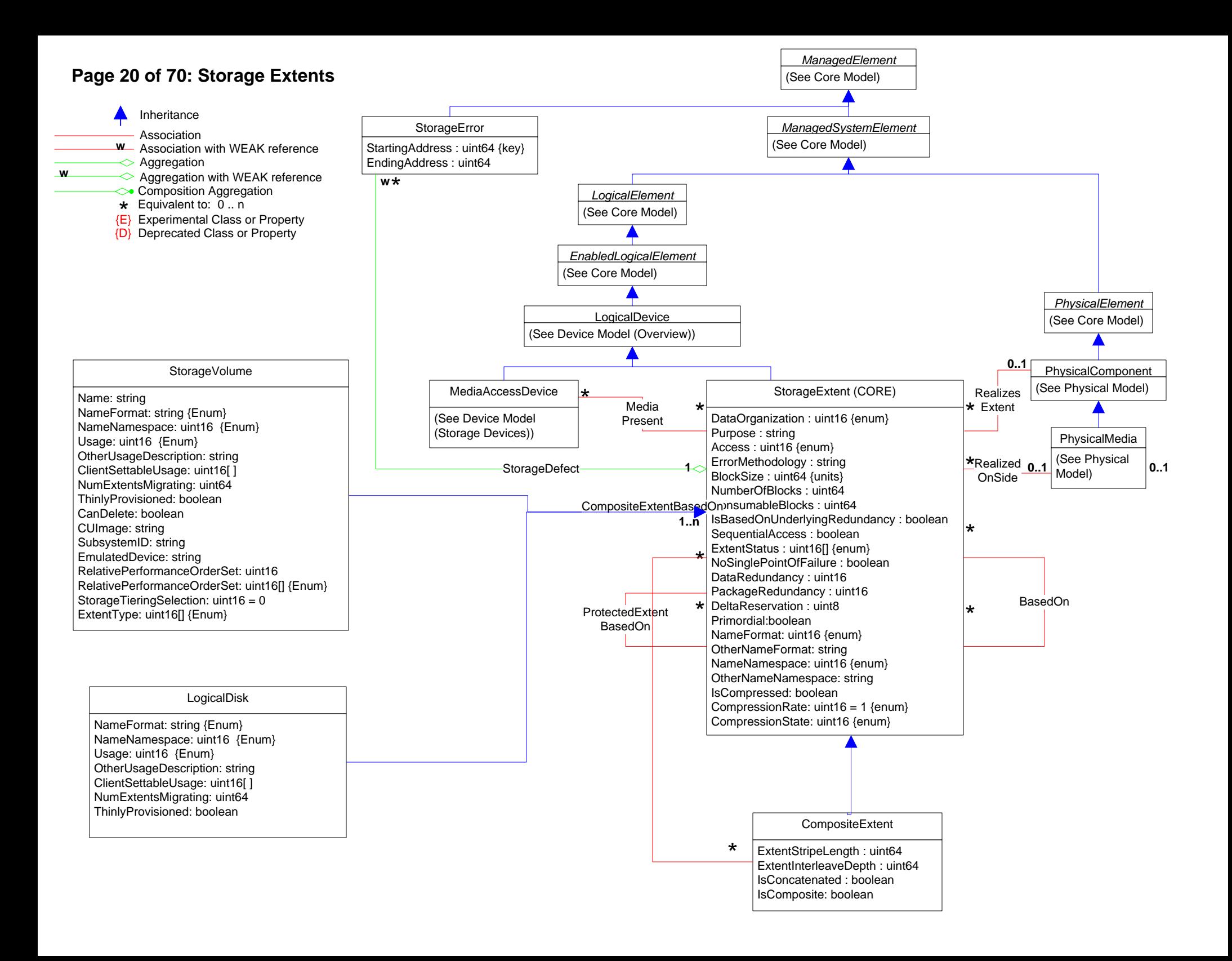

## **Page 21 of 70: Storage Extents 2**

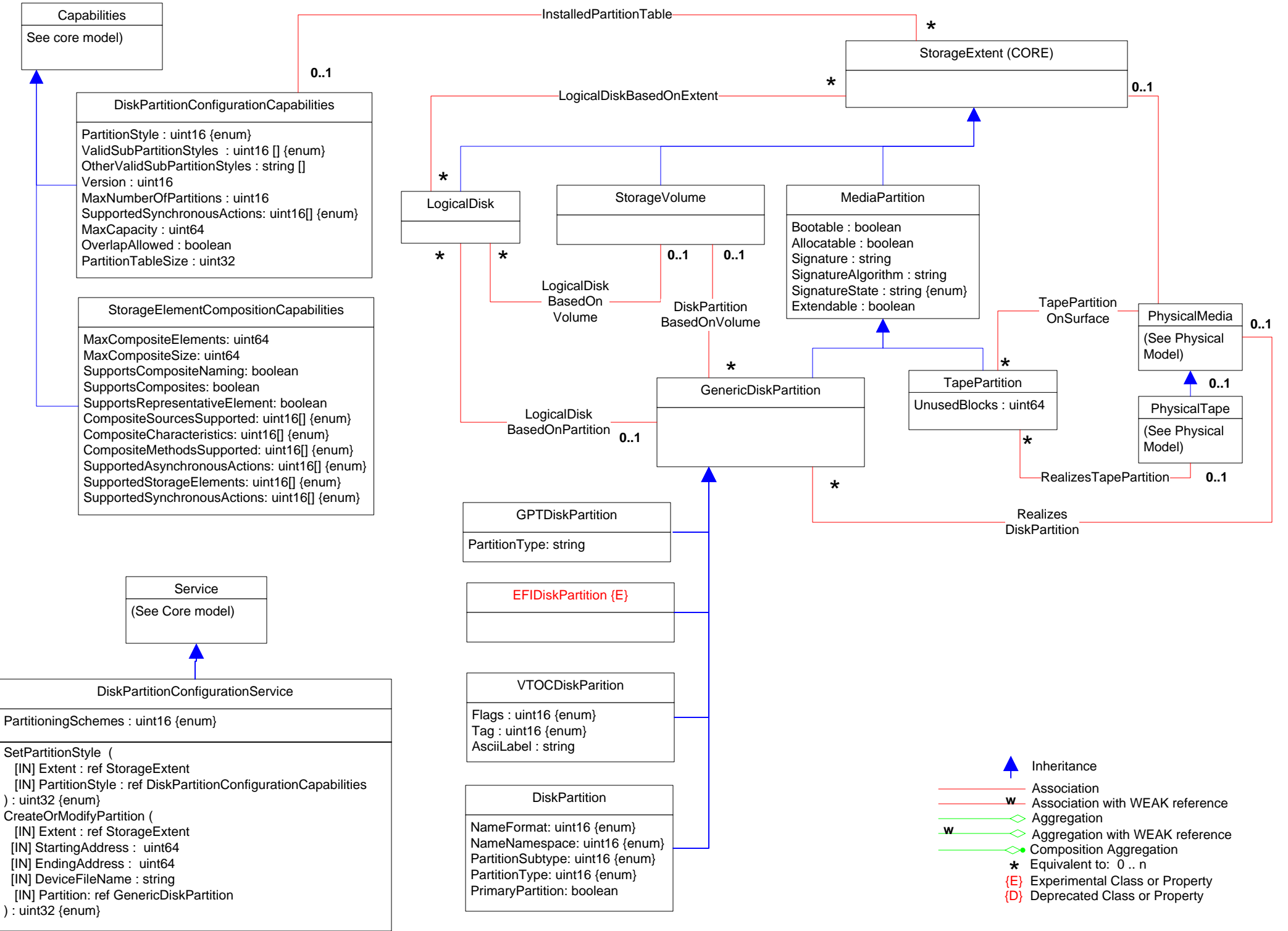

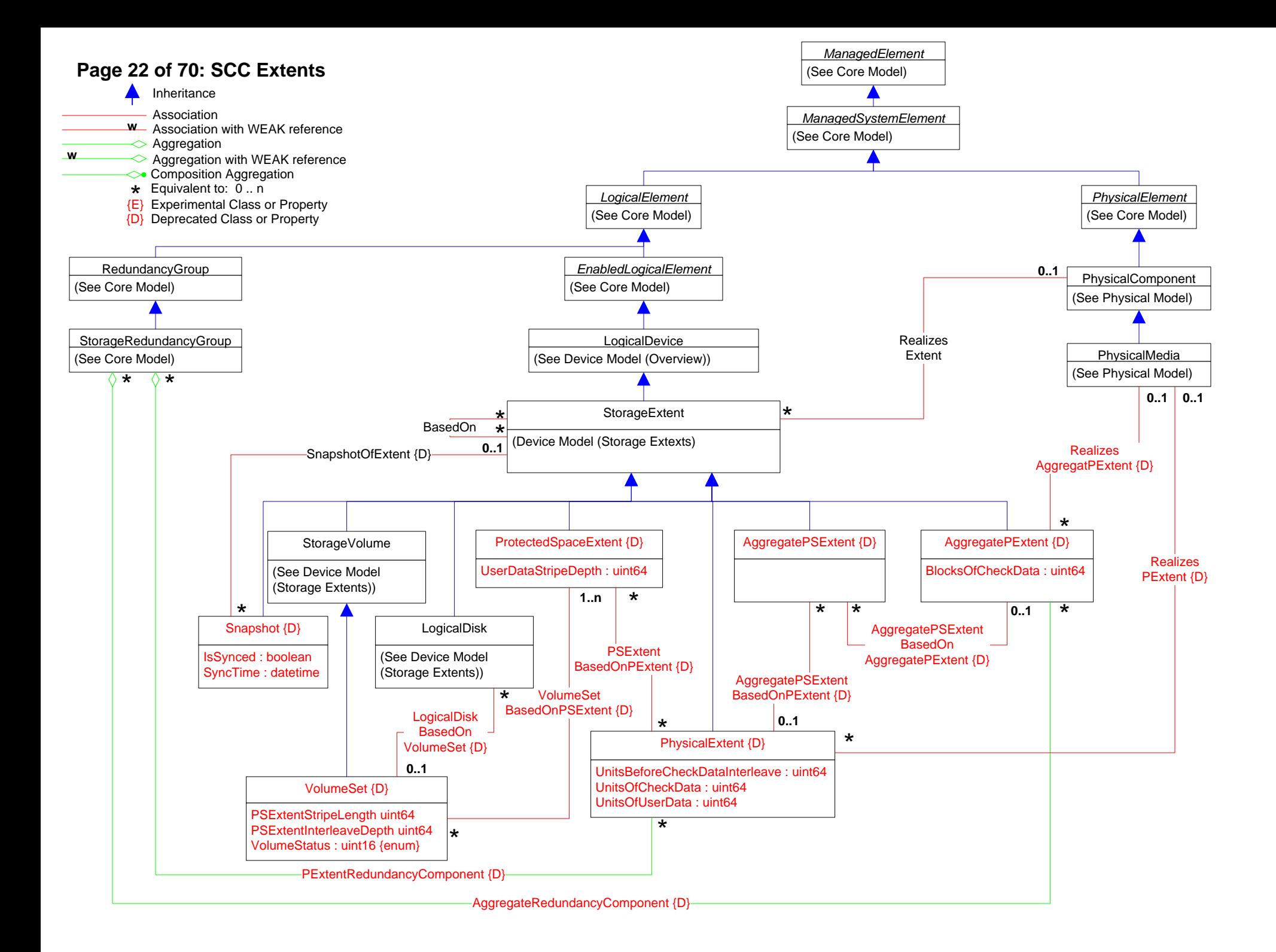

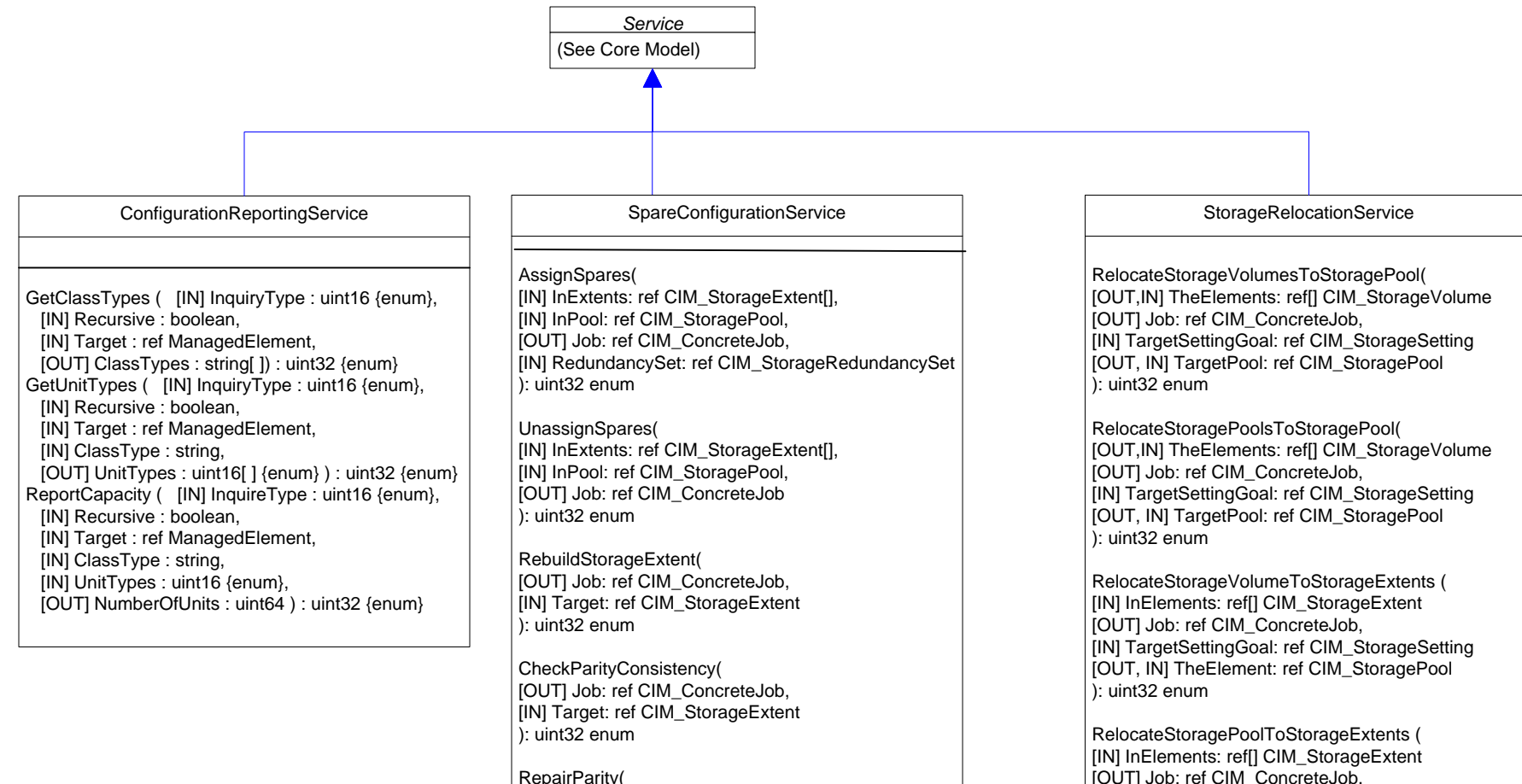

[OUT] Job: ref CIM\_ConcreteJob, [IN] Target: ref CIM\_StorageExtent ): uint32 enum

GetAvailableSpareExtents( [OUT] AvailableExtents: ref CIM\_StorageExtent[], [IN] InPool: ref CIM\_StoragePool, [IN] RedundancySet: ref CIM\_StorageRedundancySet ): uint32 enum

[IN] TargetSettingGoal: ref CIM\_StorageSetting [OUT, IN] TheElement: ref CIM\_StoragePool

[IN] TargetSettingGoal: ref CIM\_StorageSetting [OUT, IN] TheElement: ref CIM\_LogicalDisk

[OUT] AvailableExtents: ref[] CIM\_StorageExtent

RelocateLogicalDiskToStorageExtents ( [IN] InElements: ref[] CIM\_StorageExtent [OUT] Job: ref CIM\_ConcreteJob,

GetAvailableTargetRelocationExtents ( [IN] InElements: ref[] CIM\_LogicalElement, [IN] TargetSettingGoal: ref CIM\_StorageSetting,

[IN] InPool: ref CIM\_StoragePool,

): uint32 enum

): uint32 enum

): uint32 enum

CheckStorageElement( [IN] CheckMode: uint16 {enum}, [IN] CheckType: uint16 {enum}, [OUT] Job: ref CIM\_ConcreteJob, [IN] TargetElement: ref CIM\_LogicalElement ): uint32 enum

(See Core Model) Service

StorageConfigurationService

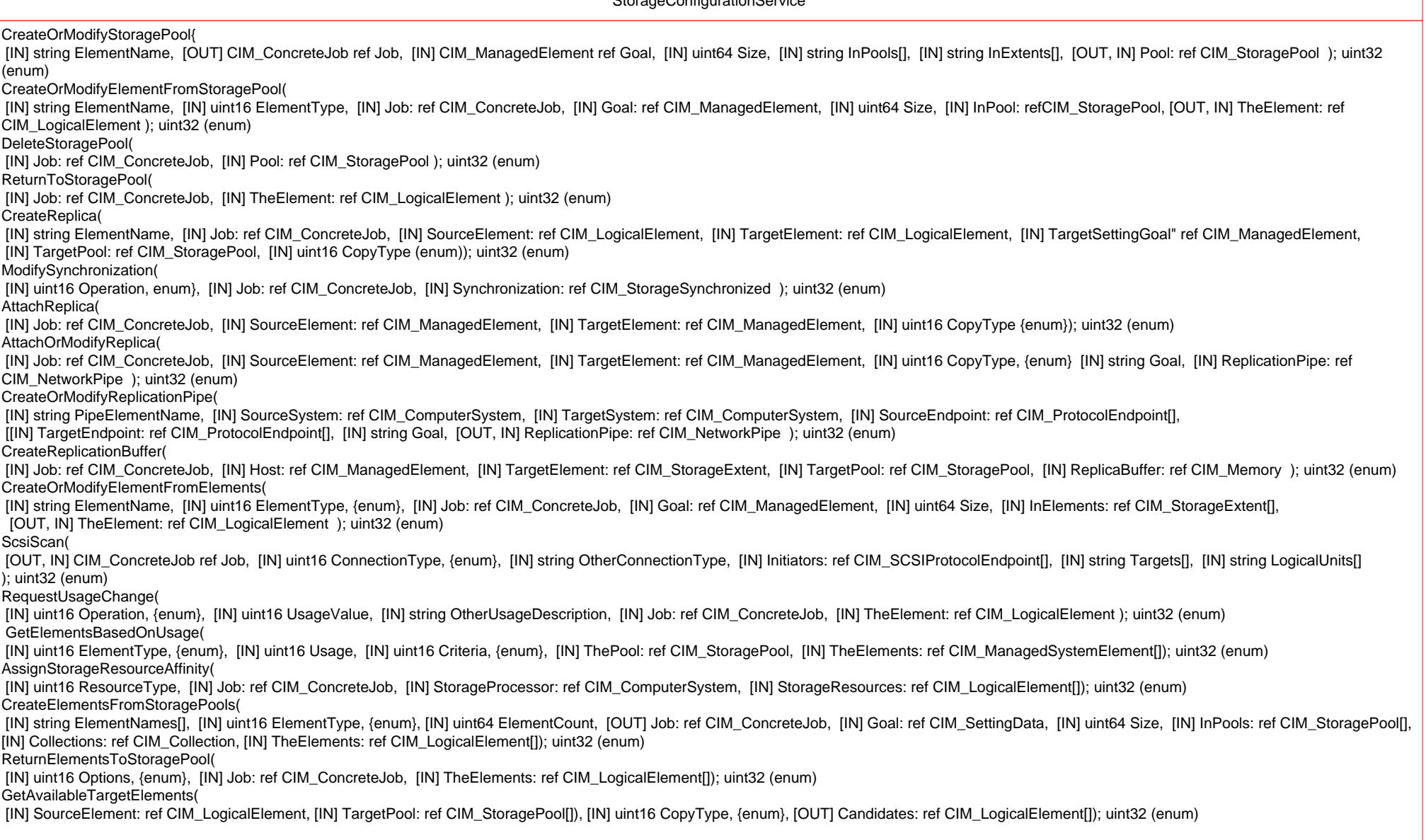

## **Page 25 of 70: Storage Services 3**

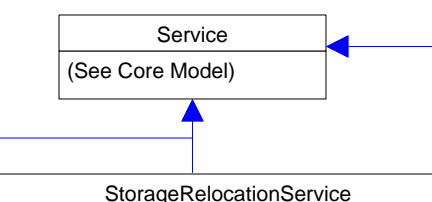

#### StorageElementCompositionService

CreateOrModifyCompositeElement ( [IN] CompositeType: uint16 {enum}, [IN] ElementName: string, [IN] ElementSource: uint16 (enum}, [IN] ElementType: uint16 {enum}, [IN] Size: uint64, [IN] InElements: ref[] CIM\_StorageExtent [OUT] Job: ref CIM\_ConcreteJob, [IN] Goal: ref CIM\_ManagedElement [OUT, IN] RepresentativeElement: ref CIM\_StorageExtent, [OUT, IN] TheElement: ref CIM\_LogicalElement): uint32 {enum} ReturnElementToElements ( [OUT] OutElements: ref[] CIM\_StorageExtent [OUT] Job: ref CIM\_ConcreteJob, [ IN] TheElement: ref CIM\_LogicalElement): uint32 {enum} RemoveElementsFromElement ( [IN] InElements: ref[] CIM\_StorageExtent [OUT] Job: ref CIM\_ConcreteJob, [ IN] TheElement: ref CIM\_LogicalElement): uint32 {enum} GetAvailableElements ( [IN] InElements: ref[] CIM\_StorageExtent [OUT] Candidates: ref[] CIM\_StorageExtent [IN] InPools: ref[] CIM\_StoragePool [OUT] Job: ref CIM\_ConcreteJob, [IN] Goal: ref CIM\_StorageSetting [IN] RepresentativeElement: ref CIM\_StorageExtent ): uint32 {enum} GetCompositeElements ( [IN] RequestType: uint16 {enum}, [OUT] OutElementTypes: uint16[] {enum}, [OUT] OutElements: ref[] CIM\_StorageExtent [OUT] Job: ref CIM\_ConcreteJob, [IN] TheElement: ref CIM\_LogicalElement): uint32 {enum} GetSupportedStripeLengths ( [IN] ElementType : uint16 [OUT] StripeLengths : uint16 [] ) : uint32 {enum} GetSupportedStripeLengthRange ( [IN] ElementType : uint16 [OUT] MinimumStripeLength : uint16 [OUT] MaximumStripeLength: uint16 [OUT] StripeLengthDivisor : uint32) : uint32 {enum} GetSupportedParityLayouts ( [IN] ElementType : uint16 [OUT] ParityLayout: uint16 [] ) : uint32 {enum} GetSupportedStripeDepths ( [IN] ElementType : uint16 [OUT] StripeLengths : uint64 [] {unit}) : uint32 {enum, unit} GetSupportedStripedengthRange ( [IN] ElementType : uint16 [OUT] MinimumStripeDepth: uint64 {unit} [OUT] MaximumStripeDepth: uint64 {unit} [OUT] StripeDepthDivisor : uint64 {unit}) : uint32 {enum, unit}

RelocateStorageVolumesToStoragePool( [OUT,IN] TheElements: ref[] CIM\_StorageVolume [OUT] Job: ref CIM\_ConcreteJob, [IN] TargetSettingGoal: ref CIM\_StorageSetting [OUT, IN] TargetPool: ref CIM\_StoragePool): uint32 enum

RelocateStoragePoolsToStoragePool( [OUT,IN] TheElements: ref[] CIM\_StorageVolume [OUT] Job: ref CIM\_ConcreteJob, [IN] TargetSettingGoal: ref CIM\_StorageSetting [OUT, IN] TargetPool: ref CIM\_StoragePool): uint32 enum

RelocateStorageVolumeToStorageExtents ( [IN] InElements: ref[] CIM\_StorageExtent [OUT] Job: ref CIM\_ConcreteJob, [IN] TargetSettingGoal: ref CIM\_StorageSetting [OUT, IN] TheElement: ref CIM\_StoragePool): uint32 enum

RelocateStoragePoolToStorageExtents ( [IN] InElements: ref[] CIM\_StorageExtent [OUT] Job: ref CIM\_ConcreteJob, [IN] TargetSettingGoal: ref CIM\_StorageSetting [OUT, IN] TheElement: ref CIM\_StoragePool): uint32 enum

RelocateLogicalDiskToStorageExtents ( [IN] InElements: ref[] CIM\_StorageExtent [OUT] Job: ref CIM\_ConcreteJob, [IN] TargetSettingGoal: ref CIM\_StorageSetting [OUT, IN] TheElement: ref CIM\_LogicalDisk): uint32 enum

GetAvailableTargetRelocationExtents ( [IN] InElements: ref[] CIM\_LogicalElement, [IN] TargetSettingGoal: ref CIM\_StorageSetting, [IN] InPool: ref CIM\_StoragePool, [OUT] AvailableExtents: ref[] CIM\_StorageExtent): uint32 enum

> (See Core Model) EnabledLogicalElement **ReplicationEntity** EntityID: string InstanceID: string Persistent boolean: = true Type: uint16 OtherTypeDescription: string Element: string

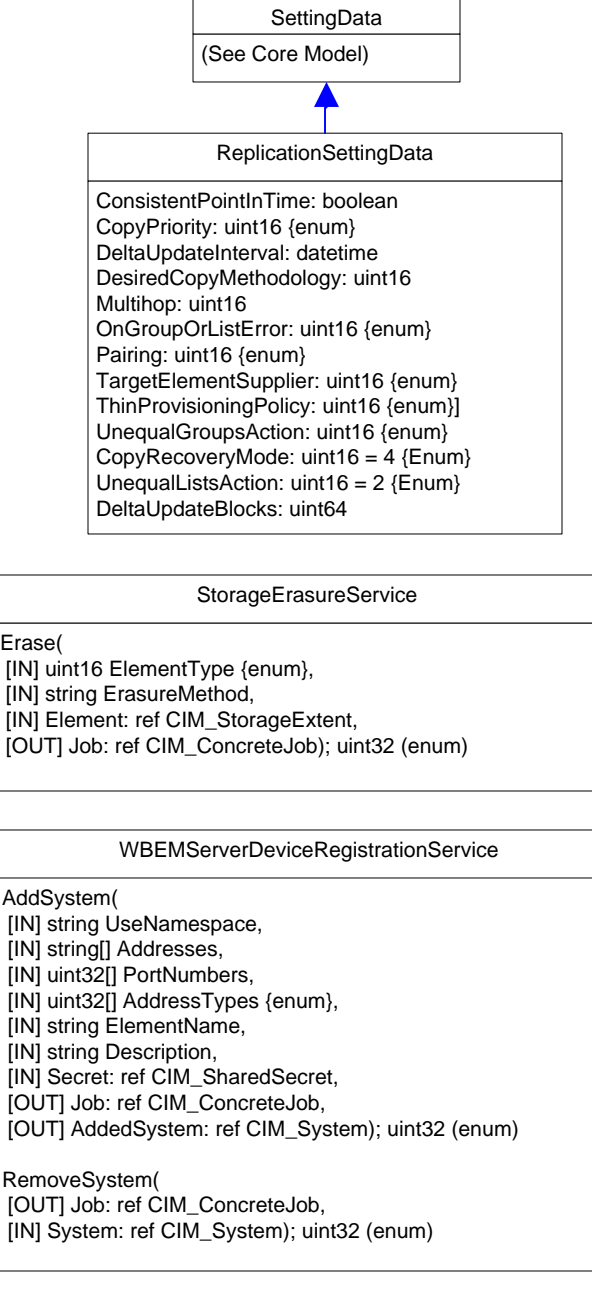

## **Page 26 of 70: Storage Services 4**

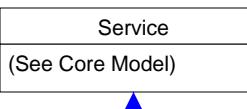

#### **ReplicationService**

CreateGroup([IN] GroupName: string,[IN] Members: ref[] CIM LogicalElement,[IN] Persistent: boolean,[IN] DeleteOnEmptyElement: boolean,[IN] DeleteOnUnassociated: boolean,[OUT] ServiceAccessPoint: ref[] CIM\_ReplicationGroup,[IN] ReplicationSettingData: string, [IN] ReservedAs uint16): uint32 enum DeleteGroup([IN] ReplicationGroup: ref CIM\_ReplicationGroup,[IN] ServiceAccessPoint: ref CIM\_ServiceAccessPoint,[IN] RemoveElements: boolean,[IN] ReplicationSettingData: string): uint32 enum AddMembers([IN] Members: ref[] CIM\_LogicalElement,[IN] ReplicationGroup: ref CIM\_ReplicationGroup,[IN] ServiceAccessPoint: ref CIM\_ServiceAccessPoint,[IN] ReplicationSettingData: string): uint32 enum RemoveMembers([IN] Members: ref[] CIM\_LogicalElement,[IN] DeleteOnEmptyElement: boolean,[IN] ReplicationGroup: ref CIM\_ReplicationGroup,[IN] ReplicationSettingData: string): uint32 enum CreateElementReplica([IN] ElementName: string,[IN] SyncType: string {enum},[IN] Mode: string {enum},[IN] SourceElement: ref CIM\_LogicalElement,[IN] SourceAccessPoint: ref CIM\_ServiceAccessPoint: ref CIM\_ServiceAccessPoint, TargetElement: ref CIM\_LogicalElement,[IN] ReplicationSettingData: string,[OUT,IN] Synchronization: ref CIM\_Synchronized,[IN] TargetSettingGoal: ref CIM\_SettingData,[IN] TargetPool: ref CIM\_ResourcePool, [IN] WaitForCopyState: uint16,[IN] ConnectivityCollection: ref CIM\_ConnectivityCollection, [IN] Collections: ref[] CIM\_Collection): uint32 enum CreateGroupReplica( [IN] RelationshipName: string,[IN] SyncType: uint16 {enum},[IN] Mode: uint16 {enum},[IN] SourceGroup: ref CIM\_ReplicationGroup,[IN] SourceElement: ref CIM\_LogicalElement,[IN] SourceAccessPoint: ref CIM\_ServiceAccessPoint,[IN] TargetGroup: ref CIM\_ReplicationGroup,[IN] TargetElementCount: uint64,[IN] TargetAccessPoint: ref CIM\_ServiceAccessPoint,[IN] Consistency: uint16 {enum},[IN] ReplicationSettingData: string,[OUT] Job: ref CIM\_ConcreteJob,[OUT] Synchronization: ref CIM\_Synchronized,[IN] TargetSettingGoal: ref CIM\_SettingData,[IN] TargetPool: ref CIM\_ResourcePool, [IN] WaitForCopyState: uint16,[IN] ConnectivityCollection: ref CIM\_ConnectivityCollection, [IN] Collections: ref[] CIM\_Collection): uint32 enum CreateSynchronizationAspect([IN] Name: string,[IN] SyncType: uint16 {enum},[IN] Mode: uint16 {enum},[IN] SourceGroup: ref CIM\_ReplicationGroup,[IN] SourceElement: ref CIM\_ManagedElement, [IN] SourceAccessPoint: ref CIM\_ServiceAccessPoint,[IN] Consistency: uint16 {enum},[IN] ReplicationSettingData: string,[OUT] Job: ref CIM\_ConcreteJob,[OUT] SettingsState: ref CIM\_SettingsDefineState ): uint32 enum ModifyReplicaSynchronization([IN] Operation: uint16 {enum},[IN] Synchronization: ref CIM\_Synchronized,[IN] ReplicationSettingData: string,[IN] SyncPair: ref[] CIM\_StorageSynchronized,[IN] SyncPair: ref[] CIM\_Synchronized,[OUT] Job: ref CIM\_ConcreteJob,[OUT] SettingsState: ref CIM\_SettingsDefineState[IN] Force: boolean,[IN] WaitForCopyState: uint16, [IN] UpdatedSynchronization: ref CIM\_Synchronized): uint32 enum ModifyListSynchronization([IN] Operation: uint16 {enum},[IN] Synchronization: ref[] CIM\_Synchronized,[IN] ReplicationSettingData: string,[OUT] Job: ref CIM\_ConcreteJob,[OUT] SettingsState: ref CIM\_SettingsDefineState,[IN] Force: boolean,[IN] WaitForCopyState: uint16, [IN] UpdatedSynchronization: ref[] CIM\_Synchronized): uint32 enum ModifySettingsDefineState([IN] Operation: uint16 {enum},[IN] SettingsState: ref CIM\_SettingsDefineState,[IN,OUT] TargetElement: ref CIM\_LogicalElement,[IN,OUT] TargetGroup: ref CIM\_ReplicationGroup,[IN] TargetElementCount: string,[IN] TargetAccessPoint: ref CIM\_ServiceAccessPoint,[IN] Synchronization: ref[] CIM\_Synchronized,[IN] ReplicationSettingData: string,[OUT] Job: ref CIM\_ConcreteJob,[IN] TargetSettingGoal: ref CIM\_SettingData,[IN] TargetPool: ref CIM\_ResourcePool,[IN] WaitForCopyState: uint16, [IN] ElementName: string, [IN] Collection: ref[] CIM\_Collection): uint32 enum GetAvailableTargetElements([IN] SourceElement: ref CIM LogicalElement,[IN] SyncType: uint16 {enum},[IN] Mode: uint16,[IN] ReplicationSettingData: string,[IN] TargetAccessPoint: ref CIM ServiceAccessPoint,[IN] TargetSettingGoal: ref[] CIM SettingData,[IN] TargetPools: ref[] CIM ResourcePool,[OUT] Job: ref CIM ConcreteJob,[IN] Candidates: ref[] CIM LogicalElement, [IN] MaxElementCount: uint16): uint32 enum GetPeerSystems([IN] Options: uint16,[OUT] Job: ref CIM\_ConcreteJob,[OUT] Systems: ref[] CIM\_ComputerSystem, [OUT] LocalAccessPoints: ref[] CIM\_ServiceAccessPoint, [OUT] RemoteAccessPoints: ref[] CIM\_ServiceAccessPoin): uint32 enum GetReplicationRelationships([IN] Type: uint16 (enum),[IN] SyncType: uint16 (enum),[IN] Mode: uint16 (enum),[IN] Locality: uint16 (enum),[IN] CopyState: uint16 (enum),[OUT] Job: ref CIM\_ConcreteJob,[OUT] Synchronizations: ref[] CIM\_Synchronized, [IN] ReplicationSettingData: string): uint32 enum GetServiceAccessPoints([IN] System: ref CIM\_ComputerSystem,[OUT] Job: ref CIM\_ConcreteJob,[OUT] ComputerSystem: ref[] CIM\_ServiceAccessPoint): uint32 enum AddReplicationEntity([IN] ReplicationEntity: string,[IN] Persistent: boolean,[IN] InstanceNamespace: string,[OUT] ReplicationEntityPath: ref CIM\_ReplicationEntity,): uint32 enum AddServiceAccessPoint([IN] ServiceAccessPoint: string,[IN] InstanceNamespace: string,[OUT] ServiceAccessPointPath: ref CIM\_ServiceAccessPoint): uint32 enum

AddSharedSecret([IN] SharedSecret: string,[IN] ServiceAccessPoint: ref CIM\_ServiceAccessPoint,[IN] InstanceNamespace: string,[OUT] SharedSecretPath: ref CIM\_SharedSecret): uint32 enum

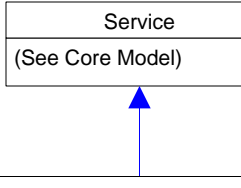

ReplicationService (continued)

CreateListReplica([IN] ElementNames: string[],[IN] SyncType: uint16 {enum},[IN] Mode: uint16 {enum},[IN] SourceElements: ref[] CIM\_LogicalElement,[IN] SourceAccessPoint: ref CIM\_ServiceAccessPoint,[IN] TargetElements: ref[] CIM\_LogicalElement,[IN] TargetAccessPoint: ref CIM\_ServiceAccessPoint,[IN] ReplicationSettingData: string,[OUT] Job: ref CIM\_ConcreteJob,[OUT] Synchronizations: ref[] CIM\_Synchronized,[IN] TargetSettingGoal: ref CIM\_SettingData,[IN] TargetPool: ref CIM\_ResourcePool,[IN] WaitForCopyState: uint16,[IN] ConnectivityCollection: ref CIM\_ConnectivityCollection, [IN] Consistency: uint16, [IN] Collections: ref[] CIM\_Collection ): uint32 enum

CreateGroupReplicaFromElements([IN] RelationshipName: string,[IN] SyncType: uint16 {enum},[IN] Mode: uint16 {enum}, [IN,OUT] SourceGroup: ref CIM\_ReplicationGroupt [IN] SourceElements: ref[] CIM\_LogicalElement,[IN] SourceGroupName: string,[IN] SourceAccessPoint: ref CIM\_ServiceAccessPoint,[IN,OUT] TargetGroup: ref CIM\_ReplicationGroup, [IN,OUT] TargetGroupName: string,[IN] TargetElements ref[] CIM\_LogicalElement, [IN] TargetElements: string[], [IN] TargetAccessPoint: ref CIM\_ServiceAccessPoint,[IN] Consistency: uint16 {enum},[IN] ReplicationSettingData: string,[OUT] Job: ref CIM\_ConcreteJob,[OUT] Synchronization: ref CIM\_Synchronized[IN] TargetSettingGoal: ref CIM\_SettingData,[IN] TargetPool: ref CIM\_ResourcePool,[IN] TargetPoosl: ref[] CIM\_ResourcePool,[IN] WaitForCopyState: uint16,[IN] Collections: reff] CIM\_Collection ): uint32 enum

GetReplicationRelationshipInstances([IN] Type: uint16 {enum},[IN] SyncType: uint16 {enum},[IN] Mode: uint16 {enum},[IN] Locality: uint16 {enum},[IN] CopyState: uint16,[OUT] Job: ref CIM\_ConcreteJob,[OUT] Synchronization: ref CIM\_Synchronized[IN] TargetSettingGoal: ref CIM\_SettingData,[IN] TargetPool: ref CIM\_ResourcePool,[IN] Synchronizations: string[], [IN] ReplicationSettingData: string): uint32 enum

ModifyListSettingsDefineState([IN] Operation: uint16 {enum},[IN] SettingsState: ref CIM\_SettingsDefineState,[IN] TargetElements: ref[] CIM\_LogicalElement,[IN,OUT] TargetGroup: ref CIM\_ReplicationGroup,[IN] TargetElementCount: uint64,[IN] TargetAccessPoint: ref CIM\_ServiceAccessPoint,[IN,OUT] Synchronization: ref[] CIM\_Synchronized[IN] ReplicationSettingData: string,[OUT] Job: ref CIM\_ConcreteJob,[IN] TargetSettingGoal: ref CIM\_SettingData,[IN] TargetPool: ref CIM\_ResourcePool,[IN] WaitForCopyState: uint16, [IN] ElementNames: string[], [IN] Collections: ref[] CIM\_Collection): uint32 enum

AddToRemoteReplicationCollection([IN] LocalAccessPoints: ref[] CIM ServiceAccessPoint,[IN] RemoteAccessPoints: ref CIM ServiceAccessPoint, [IN] RemoteComputerSystem: ref CIM ComputerSystem.[OUT] Job: ref CIM\_ConcreteJob,[IN] ConnectivityCollection: ref CIM\_ConnectivityCollection): uint32 enum

CreateRemoteReplicationCollection([IN] ElementName: string,[IN] LocalAccessPoints: ref CIM\_ServiceAccessPoint,[IN] RemoteAccessPoints: ref CIM\_ServiceAccessPoint,[IN] RemoteComputerSystem: ref CIM ComputerSystem,[IN] Active: boolean,[IN] DeleteOnUnassociated: boolean,[OUT] Job: ref CIM ConcreteJob,[IN] ConnectivityCollection: ref CIM ConnectivityCollection,[IN] ReplicationSettingData: string): uint32 enum

RemoveFromRemoteReplicationCollection([IN] LocalAccessPoints: ref CIM\_ServiceAccessPoint,[IN] RemoteAccessPoints: ref CIM\_ServiceAccessPoint,[IN] RemoteComputerSystem: ref CIM\_ComputerSystem, [OUT] Job: ref CIM\_ConcreteJob,[IN] ConnectivityCollection: ref CIM\_ConnectivityCollection): uint32 enum

CreateGroupReplicaFromElementSynchronizations([IN] RelationshipNam: string, [IN] ElementSynchronizations ref[] CIM\_Synchronized,[IN,OUT] SourceGroupName,string[] [IN,OUT] SourceGroup: ref CIM ReplicationGroup, [IN] SourceAccessPoint: ref CIM ServiceAccessPoint, ,[IN,OUT] TargetGroupName:string[] , [IN,OUT] string[] SourceGroupName, [IN,OUT] TargetGroup ref CIM ReplicationGroup, [IN] TargetAccessPoint: ref CIM\_ServiceAccessPoint, [IN] Consistency: uint16 , [IN] ReplicationSettingData: string , [OUT] Job: ref CIM\_ConcreteJob, [OUT] GroupSynchronization ref CIM\_Synchronized, [IN] WaitForCopyState: uint16 ): uint32 enum

GetSynchronizationAspects([IN] SyncType: uint16, [IN] Mode: uint16, [IN] Locality: uint16, [IN] SyncState: uint16, [OUT] Job: ref CIM\_ConcreteJob, [IN] CachedData: boolean, [IN] ReplicationSettingData: string, [OUT] SynchronizationAspects: ref[] CIM\_SynchronizationAspect,): uint32 enum

GetSynchronizationAspectInstances([IN] SyncType: uint16, [IN] Mode: uint16, [IN] Locality: uint16, [IN] SyncState: uint16, [OUT] Job: ref CIM\_ConcreteJob, [IN] CachedData: boolean, [IN] ReplicationSettingData: string, [OUT] SynchronizationAspects: string,): uint32 enum

CreateGroupReplicaFromElementSynchronizations( [IN] Synchronized ref CIM\_Synchronized, [IN] SourceElements ref[] CIM\_LogicalElement, [IN] TargetElements ref[] CIM\_LogicalElement, [IN] SourceAccessPoint ref CIM\_ServiceAccessPoint, [IN] TargetAccessPoint ref CIM\_ServiceAccessPoint, [IN] TargetGroupName: uint16, [IN] ReplicationSettingData: string, [OUT] Job: ref CIM\_ConcreteJob, [OUT] Synchronizations reffl CIM\_Synchronized, [IN] WaitForCopyState: uint16 ): uint32 enum

ConfirmTargetData( [IN] Synchronized ref CIM\_Synchronized, [IN] SourceAccessPoint ref CIM\_ServiceAccessPoint, [IN] TargetAccessPoint ref CIM\_ServiceAccessPoint, [IN] TargetGroupName: uint16, [IN] ReplicationSettingData: string, [OUT] Job: ref CIM\_ConcreteJob, [IN] ConnectivityCollection ref CIM\_ConnectivityCollection, [IN] WaitTime: datetime): uint32 enum

CreateListSynchronizationAspect([IN] Names: string[],[IN] SyncType:uint16,[IN] Mode:uint16,[IN] SourceElements ref[] ManagedElement,[IN] SourceAccessPoint ref ServiceAccessPoint,[IN] Consistency:uint16,[IN] ReplicationSettingData:string,[OUT] Job ref ConcreteJob,[OUT] SettingsStates ref[] SettingsDefineState) : uint32

## **Page 28 of 70: Storage Tiers 1**

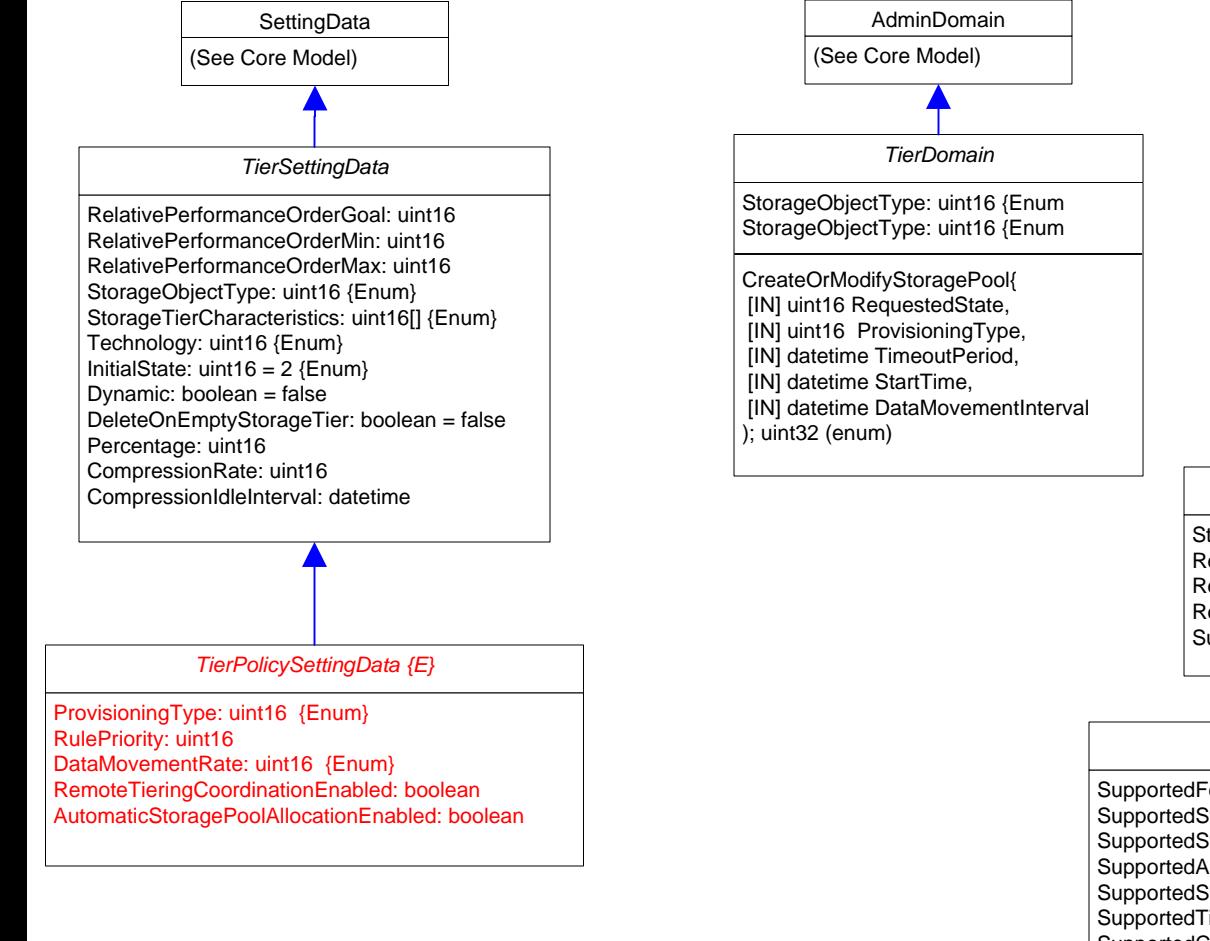

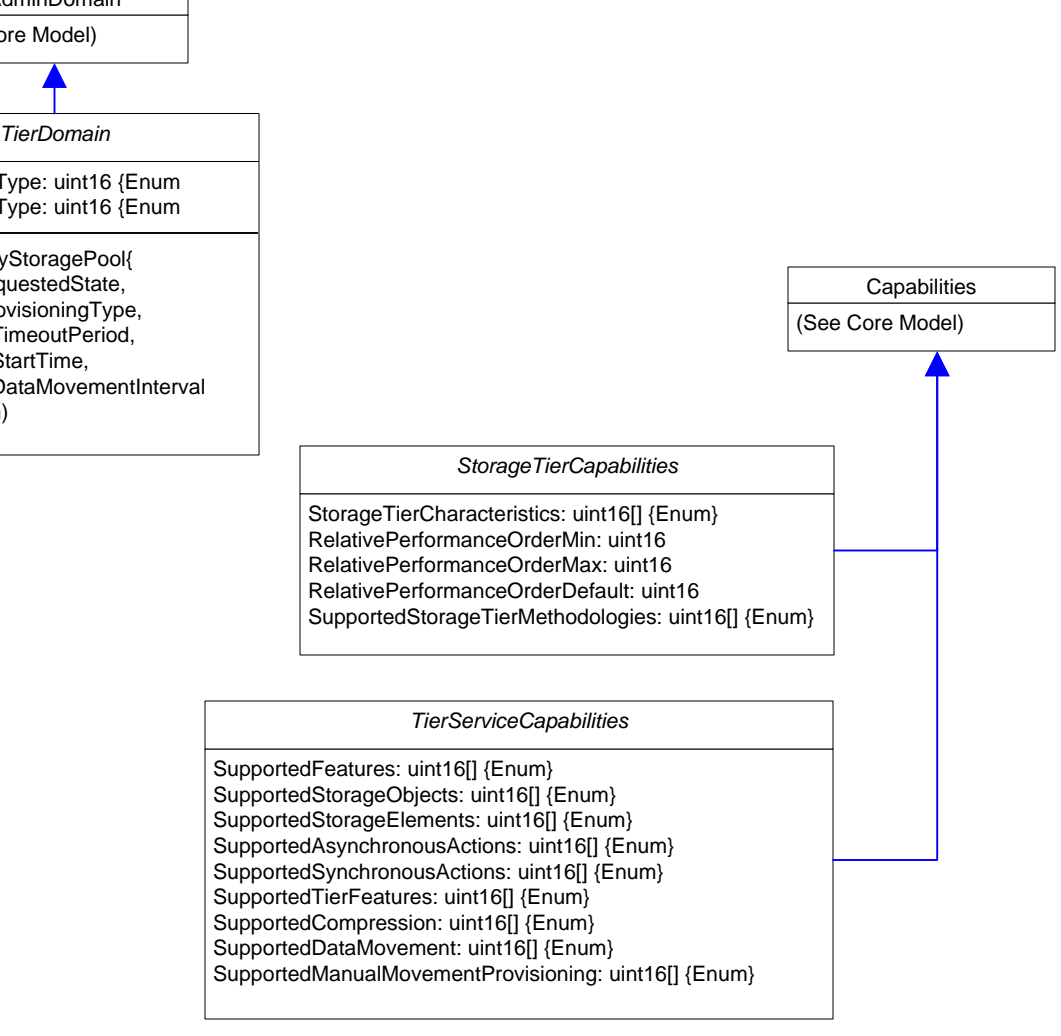

**Page 29 of 70: Storage Tiers 2**

TierSettingData: string,

CIM\_AdminDomain

[IN] Force: boolean,

): uint32 enum

): uint32 enum

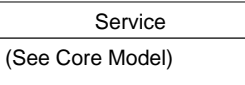

*TierService*

CreateStorageTier( [IN] ElementName: string, [IN] Members: ref[] CIM\_LogicalElement, [IN] TierSettingData: string, [IN] Goal: ref CIM\_ManagedElement, [OUT] TierDomain: ref[] CIM\_AdminDomain ): uint32 enum DeleteStorageTier( [IN] Force: boolean ): uint32 enum AddToStorageTier( ): uint32 enum *TierPolicyService {E}* CreateStorageTierPolicyRule ( [IN] ElementName: string, [IN] Members: ref[] CIM\_LogicalElement, [IN] [IN] Goal: ref CIM\_ManagedElement, [OUT] TierDomain: ref[] [OUT] Job: ref CIM\_ConcreteJob, [IN] StorageTier: ref CIM\_StorageTier DeleteStorageTierPolicyRule ( [OUT] Job: ref CIM\_ConcreteJob, [IN] StorageTier: ref CIM\_StorageTier

ModifyStorageTierPolicyRule ( [IN] Operation: uint16, [IN] PolicyRuleName: string, [IN] Tiers: ref[] CIM\_StorageTier, [IN] MaxPercentAllocated: uint16[], [IN] InElements: ref[] CIM\_ManagedElement, [IN] TierPolicySettingData: string, [IN] PolicyTimePeriodCondition: string, [IN] ConditionNegated: boolean, [IN] TimePeriodCondition: uint16, [OUT] Job: ref CIM\_ConcreteJob, [IN] PolicyRule: ref CIM\_CIM\_PolicyRule ): uint32 enum

[OUT] Job: ref CIM\_ConcreteJob, [IN] StorageTier: ref CIM\_StorageTier [IN] TierSettingData: string, [OUT] Job: ref CIM\_ConcreteJob, [IN] StorageTier: ref CIM\_StorageTier, [IN] Members: ref[] CIM\_LogicalElement, [IN] TierSettingData: string, [IN] Goal: ref CIM\_ManagedElement, [OUT] Job: ref CIM\_ConcreteJob, [IN] StorageTier: ref CIM\_StorageTier RemoveFromStorageTier( [IN] Members: ref[] CIM\_LogicalElement [IN] TierSettingData: string, [OUT] Job: ref CIM\_ConcreteJob, [IN] StorageTier: ref CIM\_StorageTier ): uint32 enum CreateTierDomain( [IN] ElementName: string, [IN] TierSettingData: string, [OUT] Job: ref CIM\_ConcreteJob, [OUT] TierDomain: ref CIM\_AdminDomain ): uint32 enum DeleteTierDomain( [OUT] Job: ref CIM\_ConcreteJob, [IN] Force: boolean, [IN] TierDomain: ref CIM\_AdminDomain ): uint32 enum

ModifyStorageTierDomainAssociation(

[IN] RemoveFromTierDomain: ref CIM\_AdminDomain [IN] AddToTierDomain: ref CIM\_AdminDomain [IN] TierSettingData: string, [OUT] Job: ref CIM\_ConcreteJob, [OUT] StorageTier: ref CIM\_StorageTier ): uint32 enum

GetStorageTierCandidateObjects( [IN] InElements: ref[] CIM\_LogicalElement, [IN] TierSettingData: string, [IN] Goal: ref[] CIM\_ManagedElement, [OUT] Job: ref CIM\_ConcreteJob, [OUT] Candidates: ref[] CIM\_ConcreteJob ): uint32 enum

### **Page 30 of 70: Storage Protection**

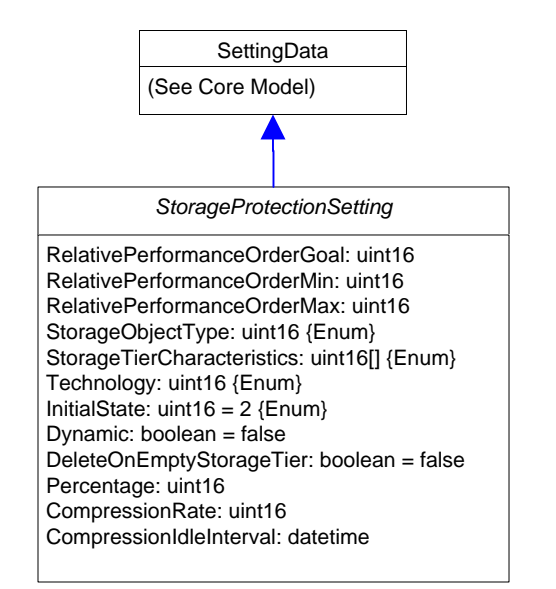

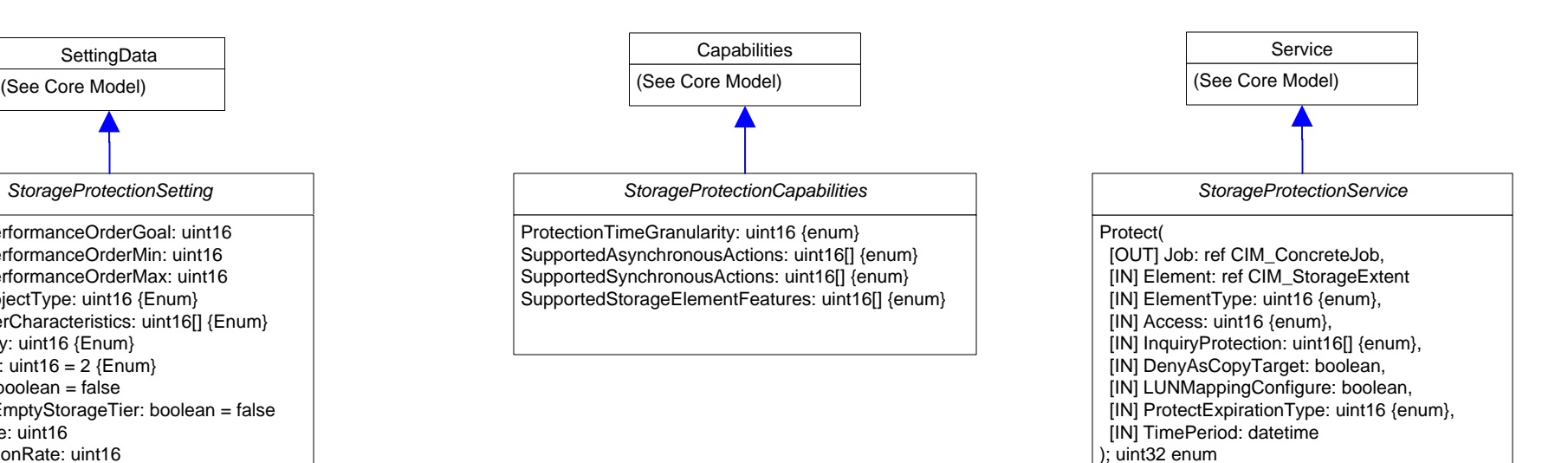

### **Page 31 of 70: Storage Groups**

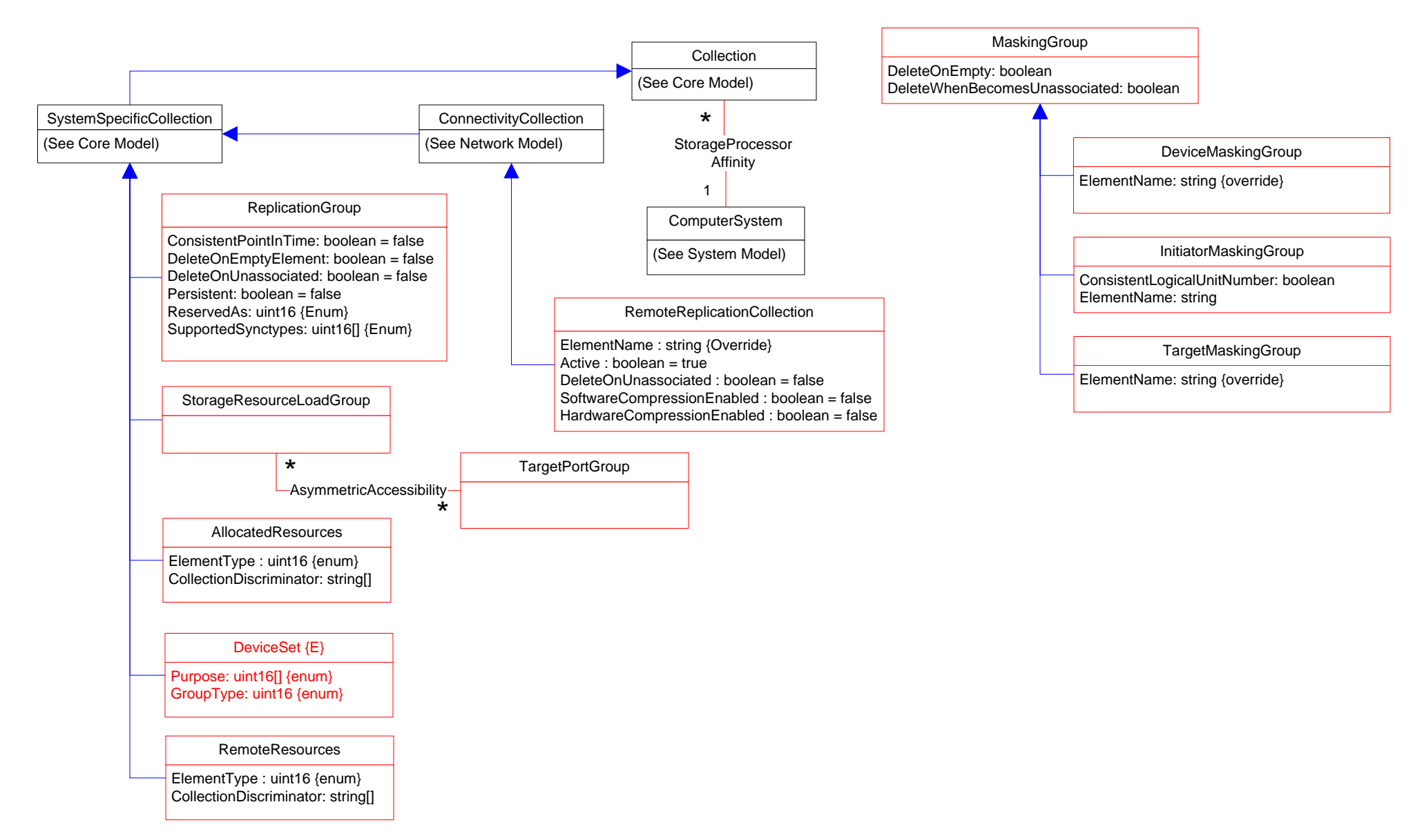

## **Page 32 of 70: Storage Capabilities 1**

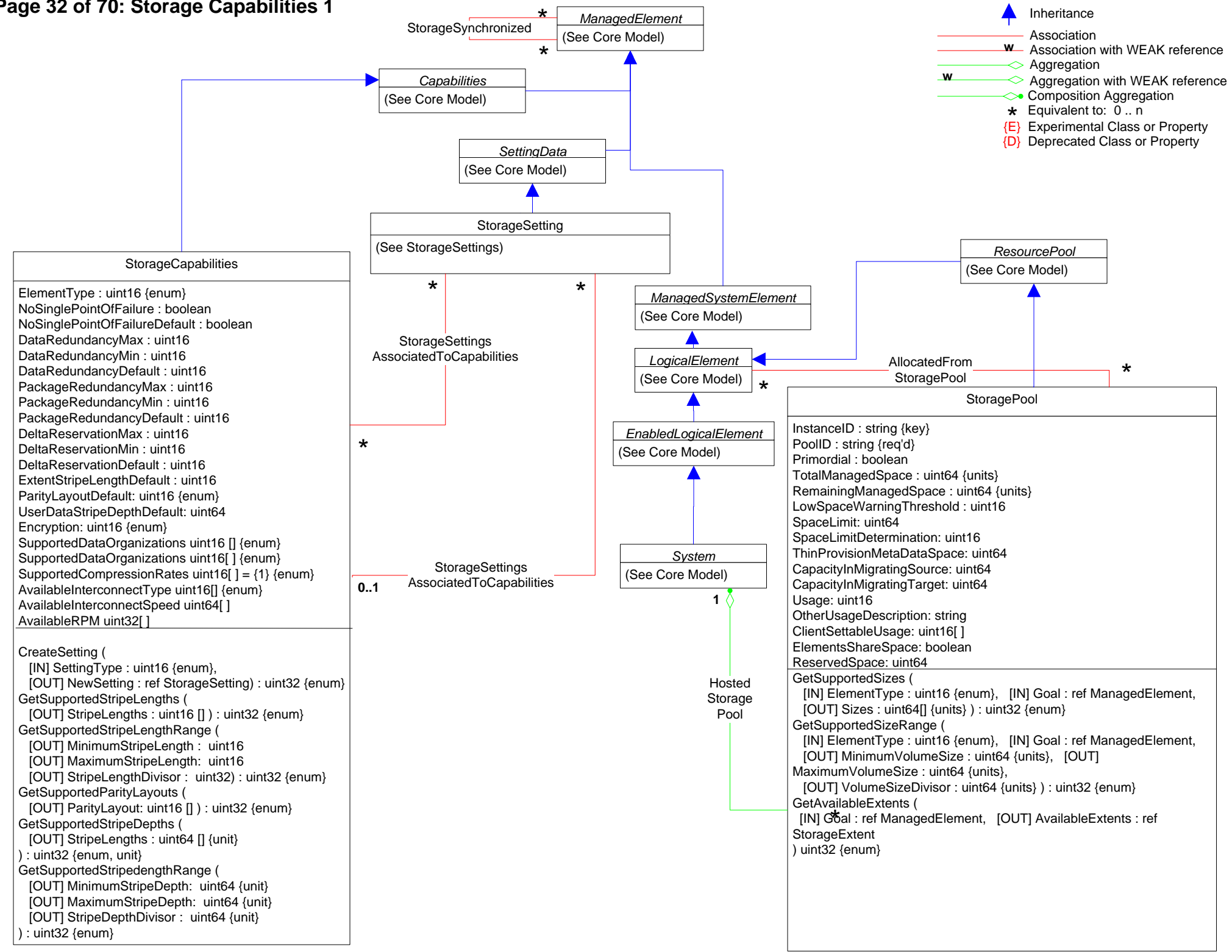

## Page 33 of 70: Storage Capabilities 2

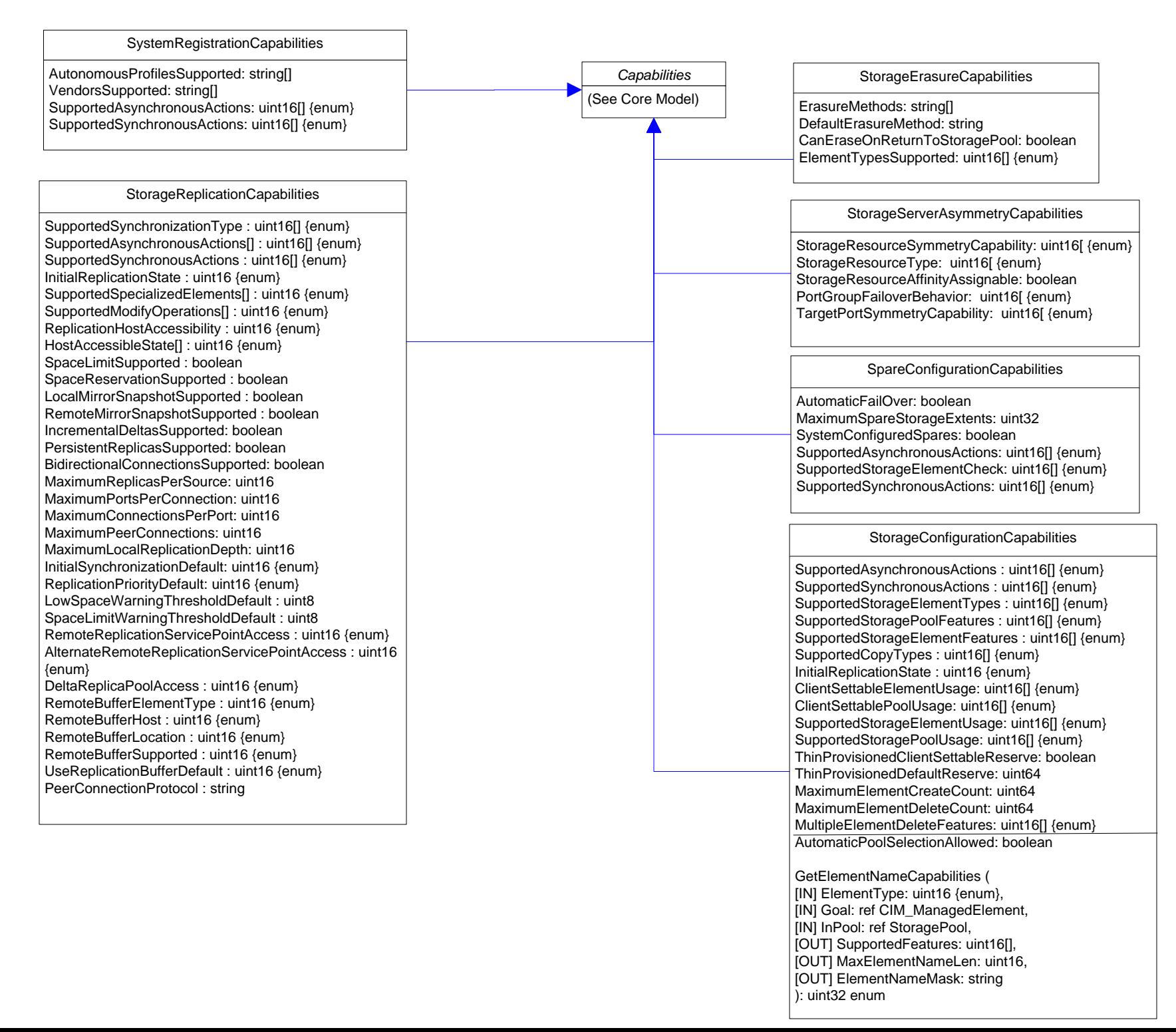

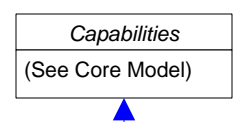

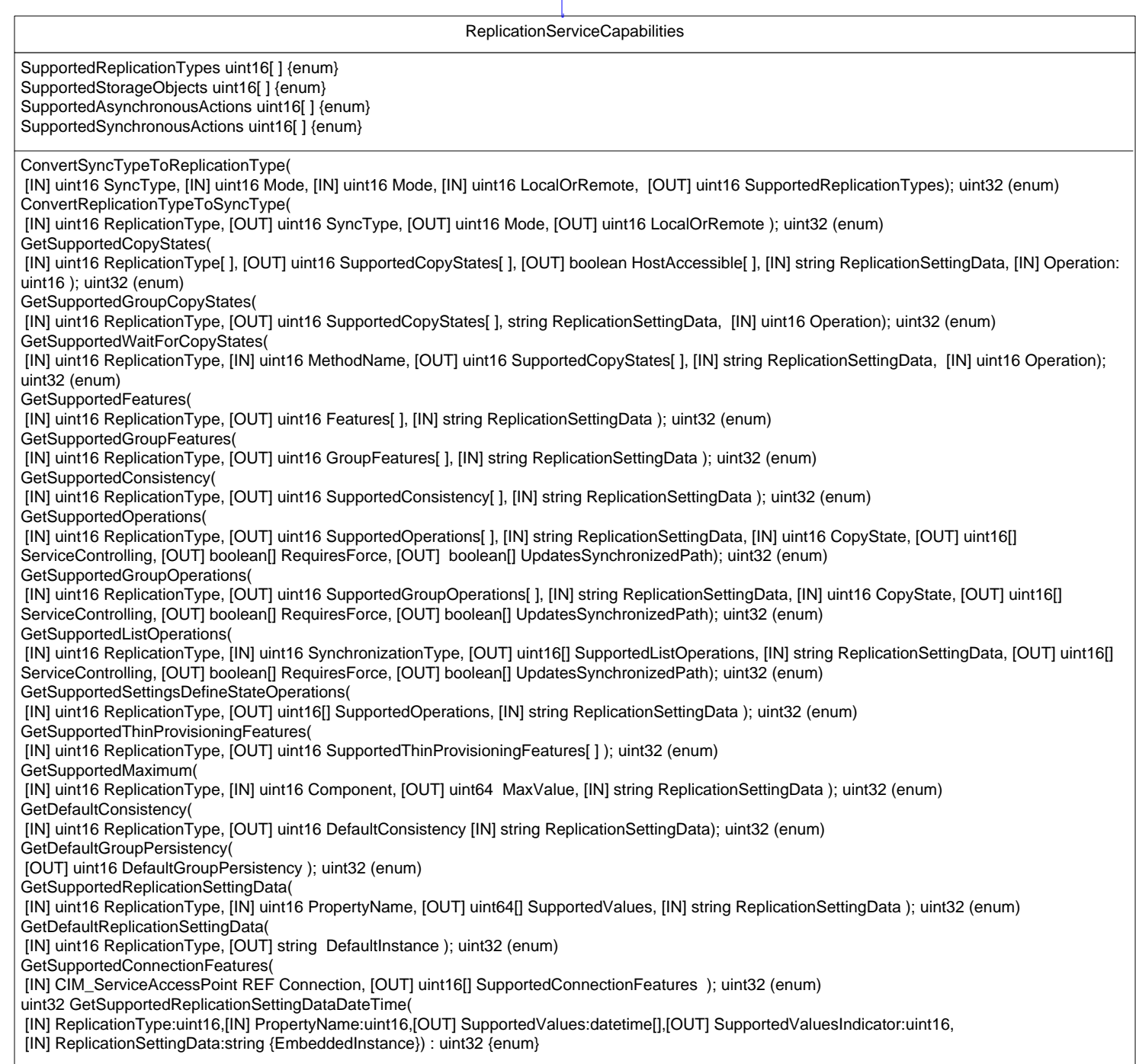

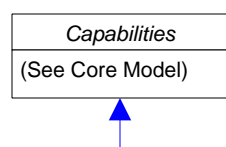

ReplicationServiceCapabilities (continued)

GetSynchronizationSupported(

[IN] CIM\_LogicalElement REF LocalElement, [IN] CIM\_LogicalElement REF OtherElement,

[IN] CIM\_ServiceAccessPoint REF OtherElementAccessPoint, [IN] uint16 MethodName, [IN] string ReplicationSettingData, [OUT] uint16 SyncTypes[ ], [OUT] uint16[] Modes, [OUT] uint16[] LocalElementRole); uint32 (enum)

GetSupportedStorageCompressionFeatures(

[IN] uint16 ReplicationType, [OUT] uint16[] SupportedStorageCompressionFeatures, [IN] string ReplicationSettingData ); uint32 (enum)

GetSupportedTokenizedReplicationType(

[IN] CIM\_ManagedElement REF SourceElement,[IN] CIM\_ManagedElement REF TargetElement,

[IN] CIM\_ServiceAccessPoint REF ElementAccessPoint, [IN] string ReplicationSettingData, [OUT] uint16[] ReplicationTypes ); uint32 (enum) GetSupportedListFeatures(

[IN] uint16 ReplicationType, [IN] string ReplicationSettingData); uint32 (enum)

GetSupportedOperationsForSynchronization(

[IN] CIM\_Synchronized REF Synchronization, [IN] string ReplicationSettingData, [IN] uint16 SynchronizationType, [OUT] uint16[] SupportedOperations,

[OUT] uint16[] ServiceControlling, [OUT] boolean[] RequiresForce, [OUT] boolean[] UpdatesSynchronizedPath); uint32 (enum)

GetSupportedReplicationTypesForSystem(

[IN] CIM\_ComputerSystem REF System, [IN] string ReplicationSettingData, [OUT] uint16[] SupportedReplicationTypes,); uint32 (enum) GetElementNameCapabilities(

[IN] uint16 ElementType, [OUT] uint16[] SupportedFeatures, [OUT] uint16 MaxElementNameLen, [OUT] string ElementNameMask); uint32 (enum)

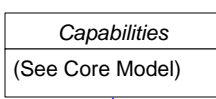

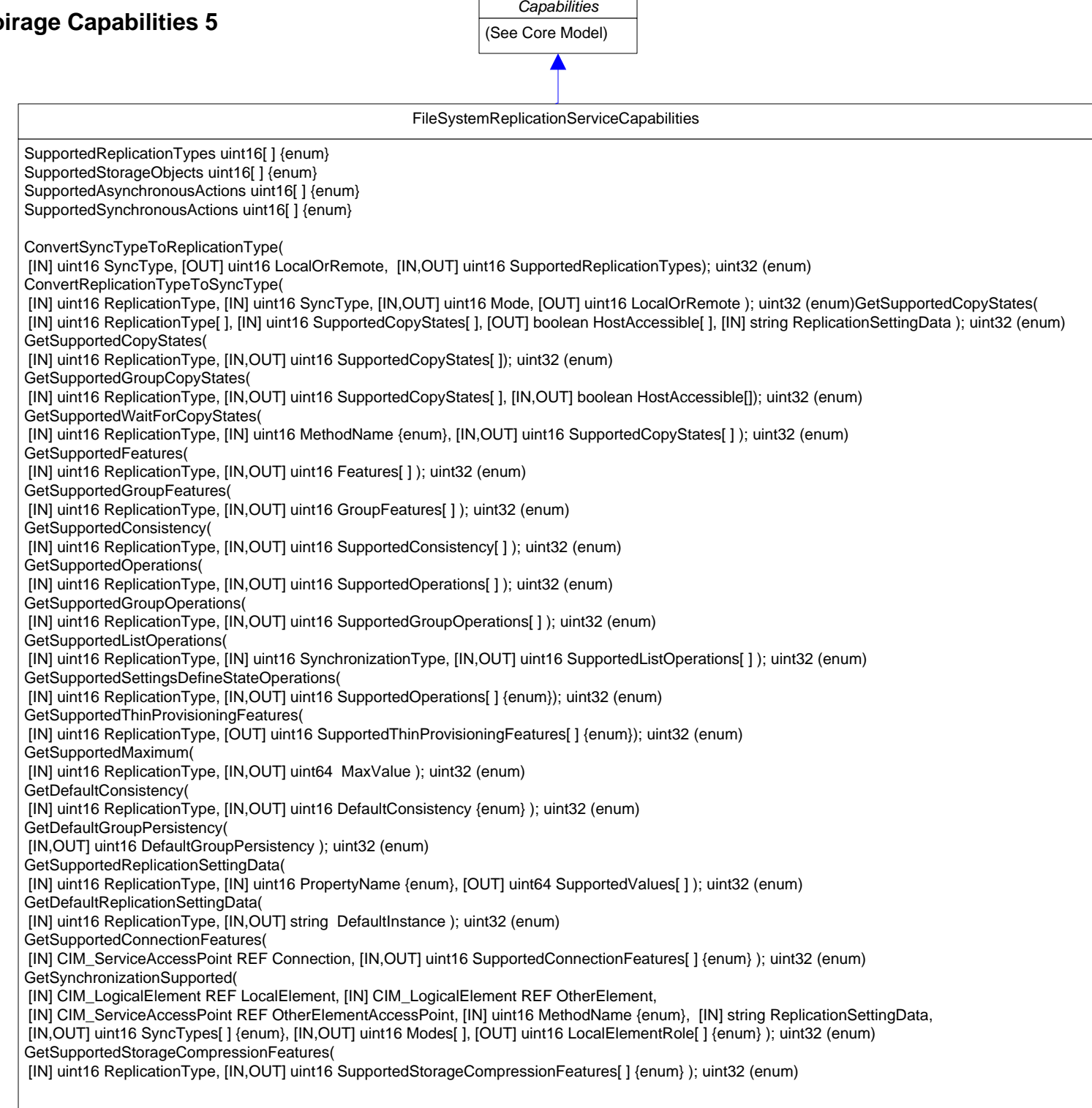

*Capabilities* (See Core Model)

FileSystemReplicationCapabilities

SupportedReplicationType: uint16[] {enum} SupportedAsynchronousActions[] : uint16[] {enum} SupportedSynchronousActions : uint16[] {enum} InitialReplicationState : uint16 {enum} SupportedOperations[] : uint16 {enum} ReplicationHostAccessibility : uint16 {enum} HostAccessibleState[] : uint16 {enum} SpaceLimitSupported : boolean SpaceReservationSupported : boolean LocalMirrorSnapshotSupported : boolean RemoteMirrorSnapshotSupported : boolean IncrementalDeltasSupported: boolean PersistentReplicasSupported: boolean BidirectionalConnectionsSupported: boolean MaximumReplicasPerSource: uint16 MaximumPortsPerConnection: uint16 MaximumConnectionsPerPort: uint16 MaximumPeerConnections: uint16 MaximumLocalReplicationDepth: uint16 ReplicationPriorityDefault: uint16 {enum} LowSpaceWarningThresholdDefault : uint8 SpaceLimitWarningThresholdDefault : uint8 DeltaReplicaPoolAccess : uint16 {enum}

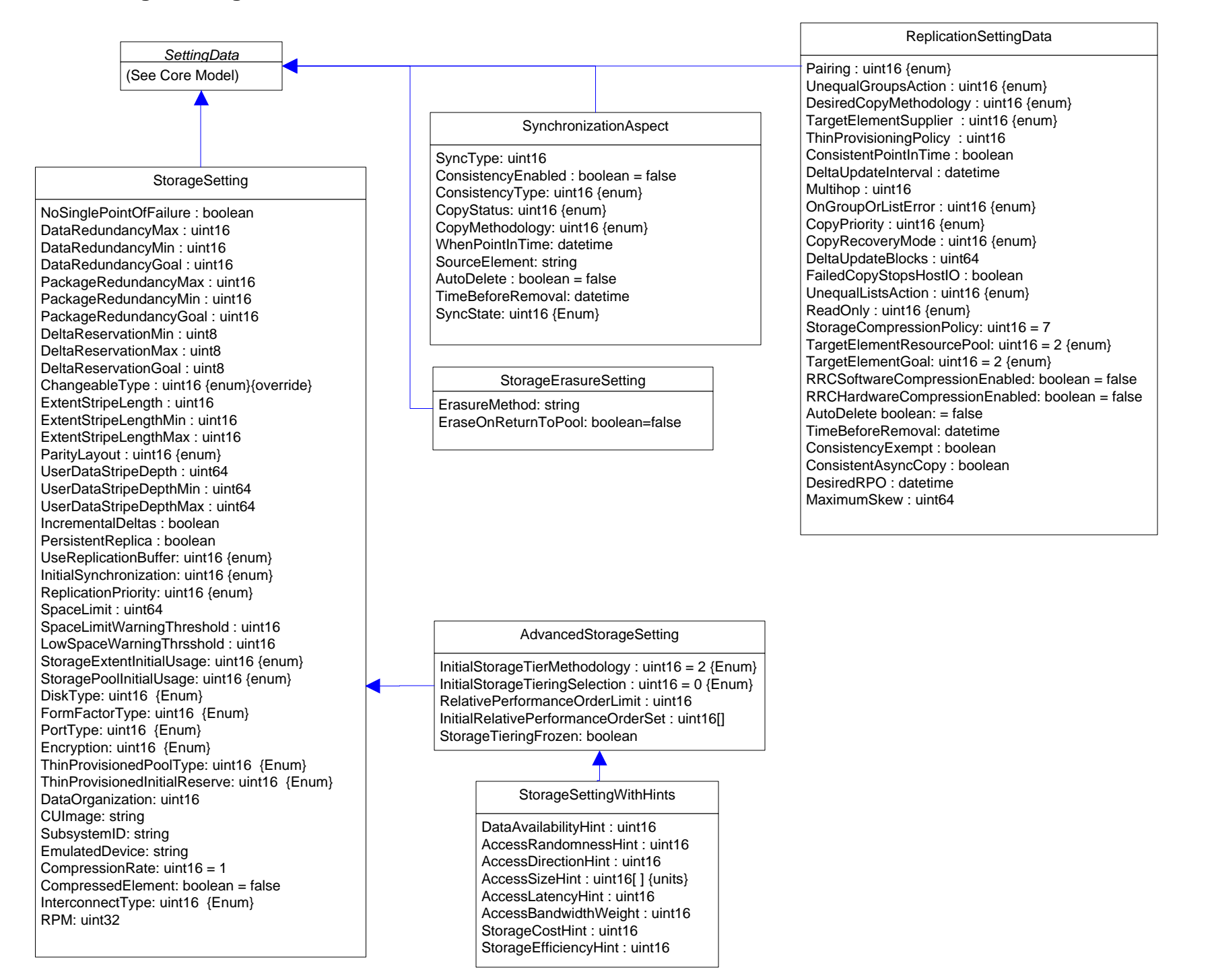

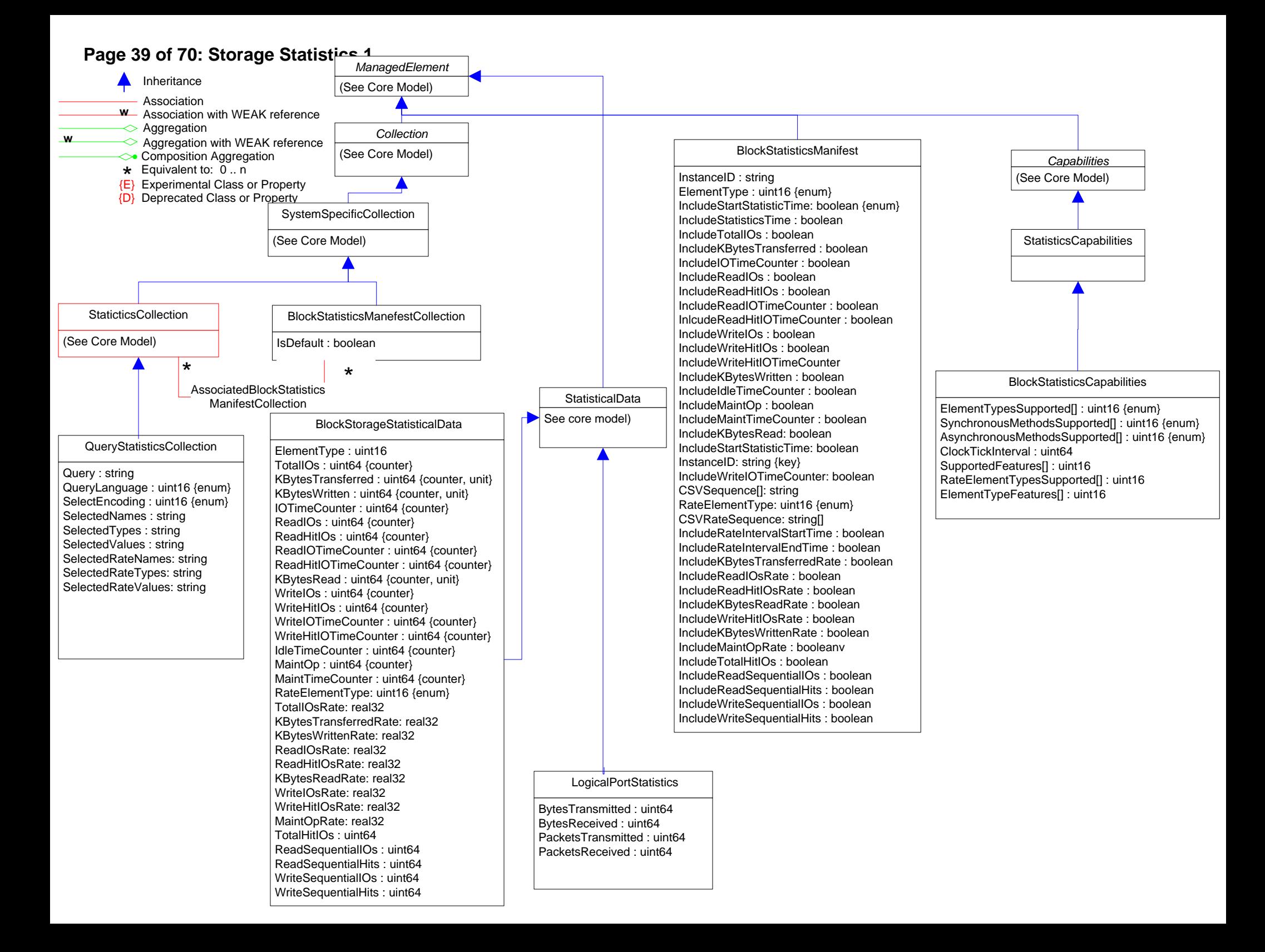

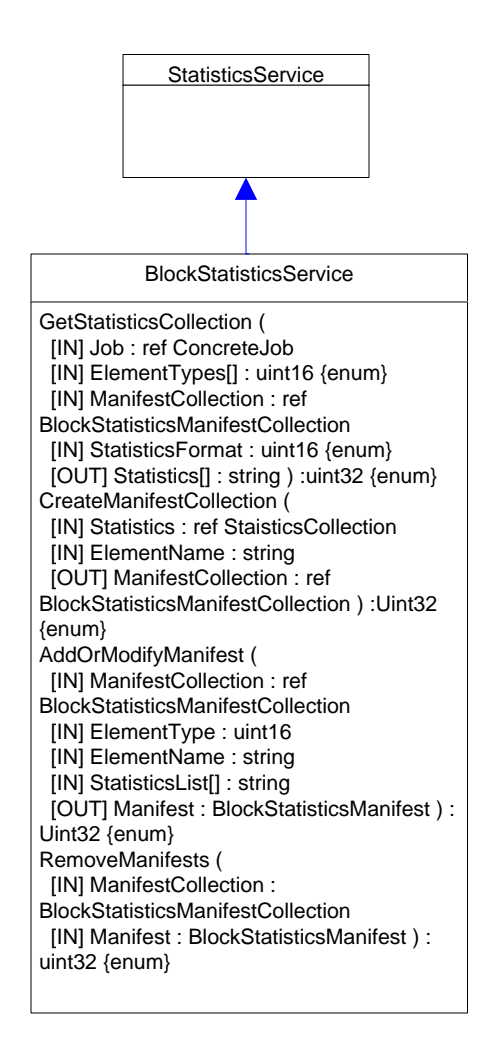

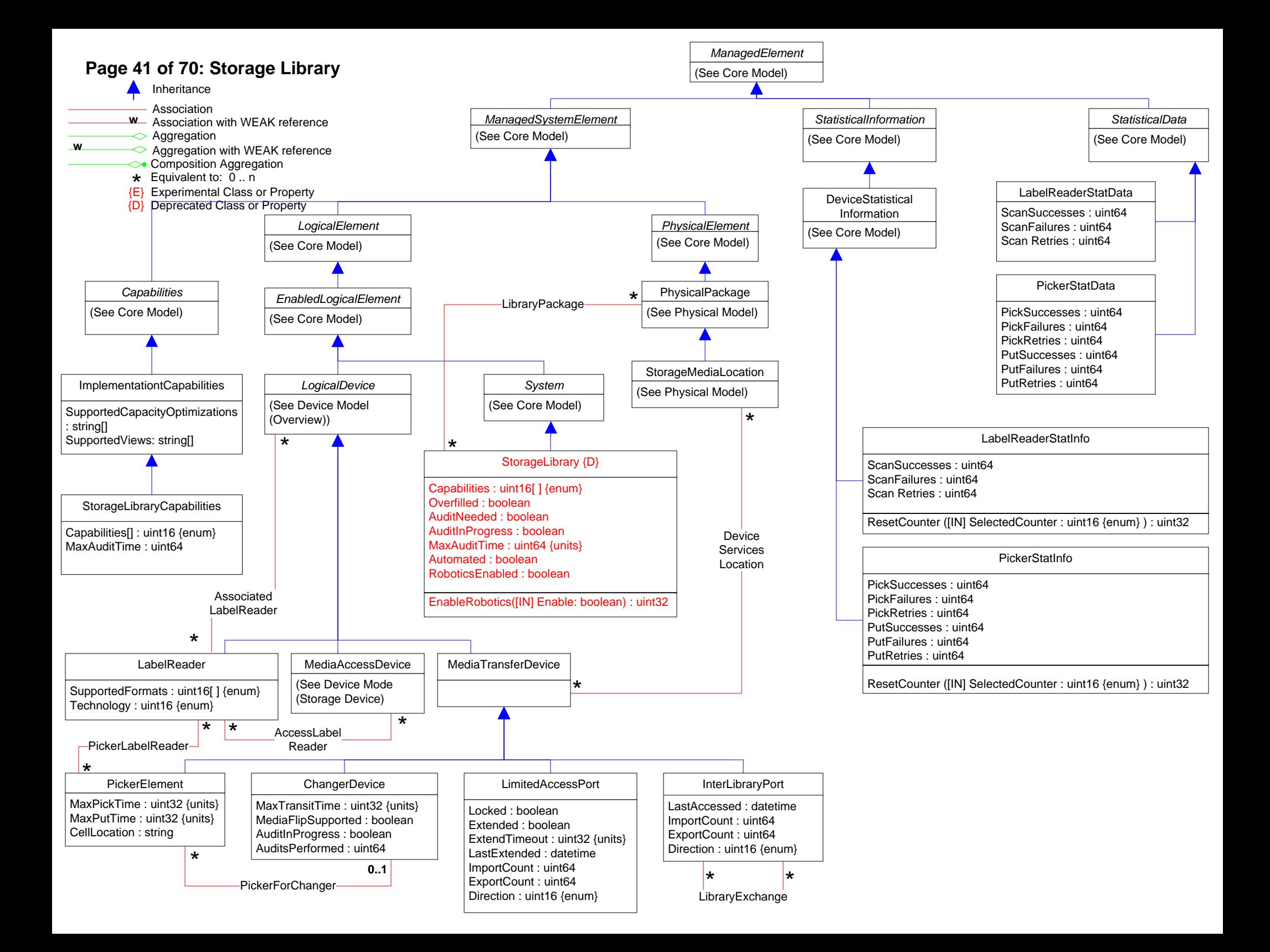

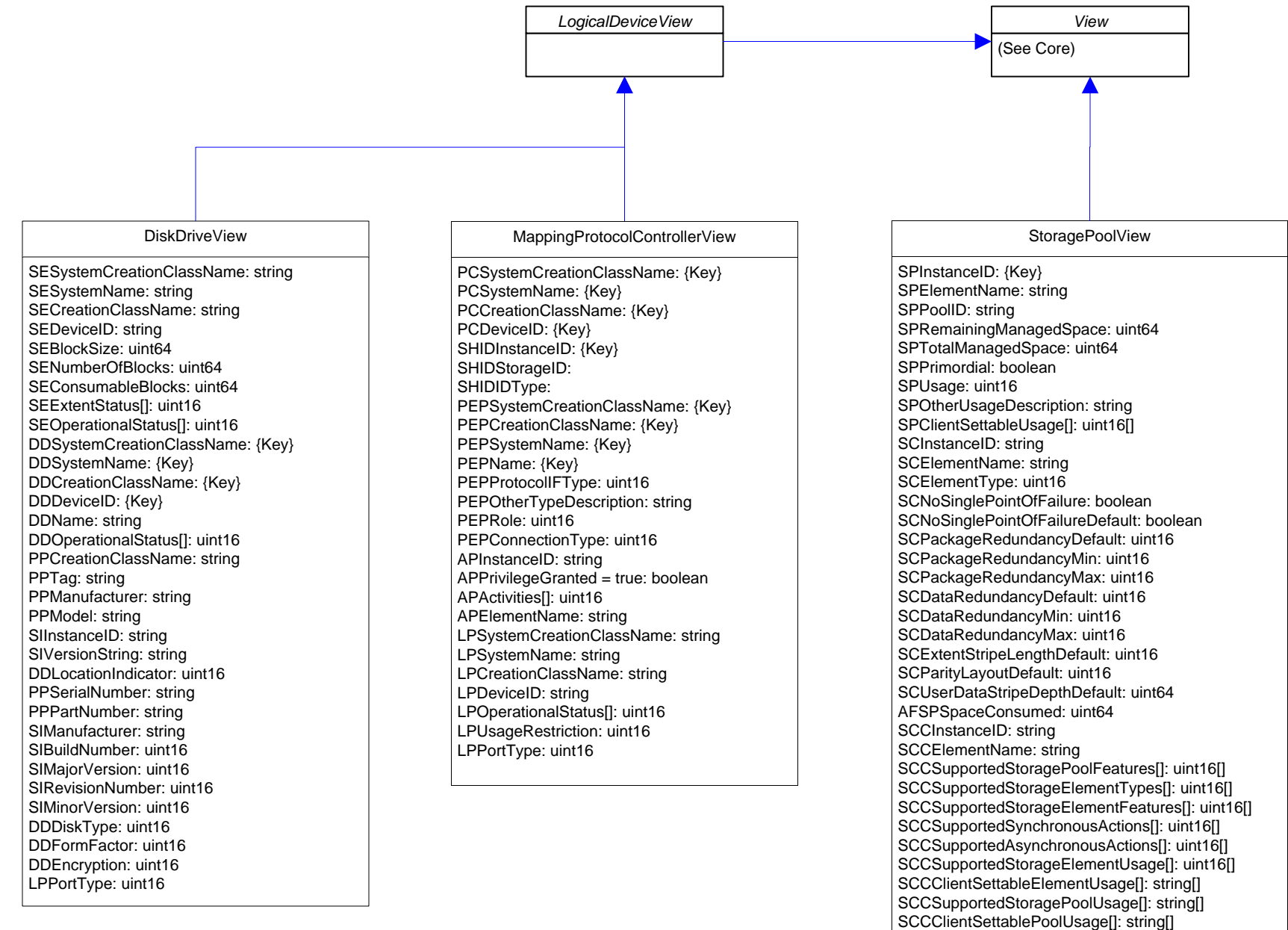

## **Page 43 of 70: Storage Views 2**

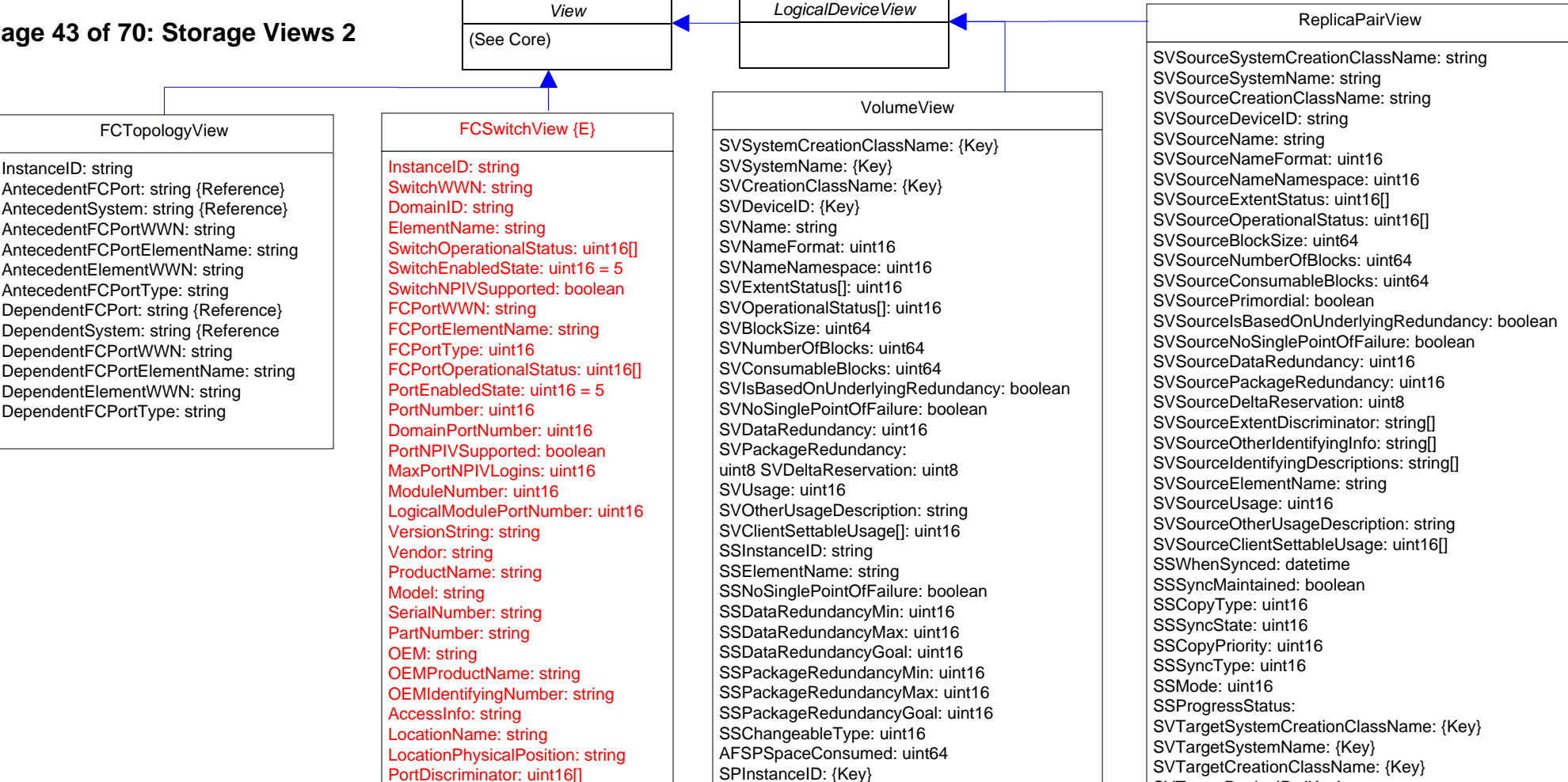

SPPoolID: string

SVOtherIdentifyingInfo[]: string SVIdentifyingDescriptions[]: string SVElementName: string SVPrimordial: boolean SVExtentDiscriminator[]: string SSExtentStripeLength: uint16 SSExtentStripeLengthMin: uint16 SSExtentStripeLengthMax: uint16

SSParityLayout: uint16 SSUserDataStripeDepth: uint64 SSUserDataStripeDepthMin: uint64 SSUserDataStripeDepthMax: uint64 SSStoragePoolInitialUsage: uint16 SSStorageExtentInitialUsage: uint16

SVIsComposite: boolean

SVTargetOtherUsageDescription: string SVTargetClientSettableUsage: uint16[]

SVTargetIsBasedOnUnderlyingRedundancy: boolean

SVTargetNoSinglePointOfFailure: boolean SVTargetDataRedundancy: uint16 SVTargetPackageRedundancy: uint16 SVTargetDeltaReservation: uint8 SVTargetExtentDiscriminator: string SVTargetOtherIdentifvingInfo: string SVTargetIdentifyingDescriptions: string[] SVTargetElementName: string SVTargetUsage: uint16

SVTargetDeviceID: {Key} SVTargetName: string SVTargetNameFormat: uint16 SVTargetNameNamespace: uint16 SVTargetExtentStatus: uint16 SVTargetOperationalStatus: uint16[] SVTargetBlockSize: uint64 SVTargetNumberOfBlocks: uint64 SVTargetConsumableBlocks: uint64 SVTargetPrimordial: boolean

# **Page 44 of 70: Storage Diagnostics**

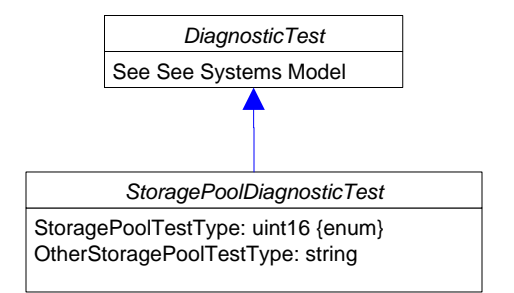

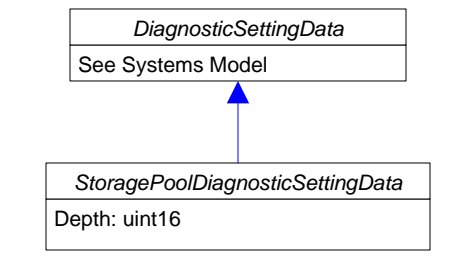

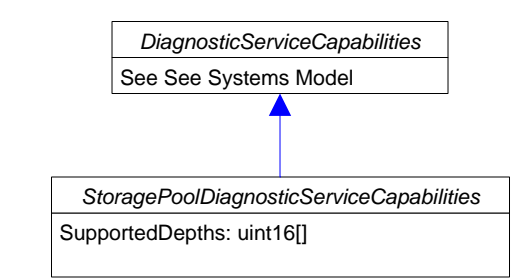

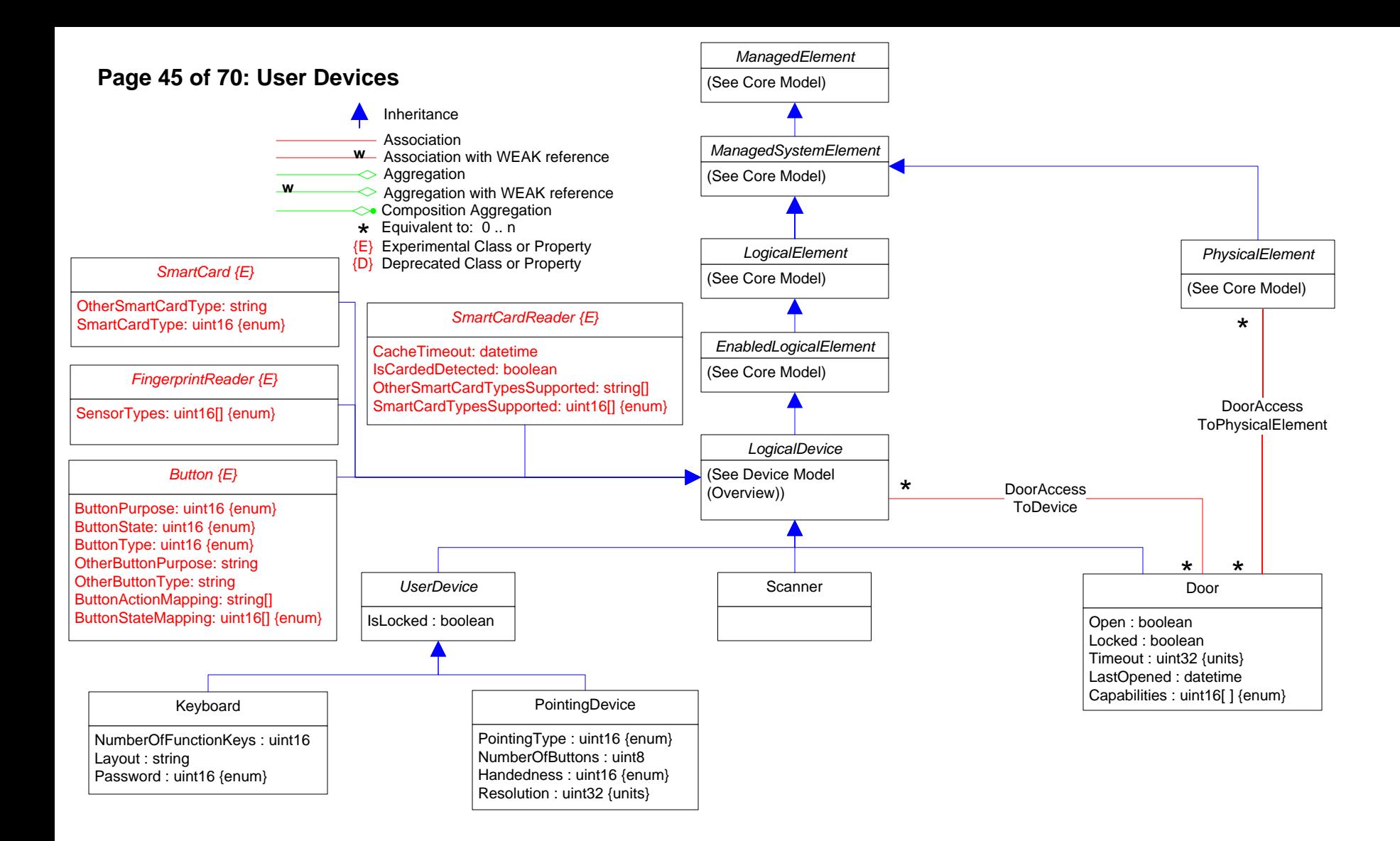

## **Page 46 of 70: Displays**

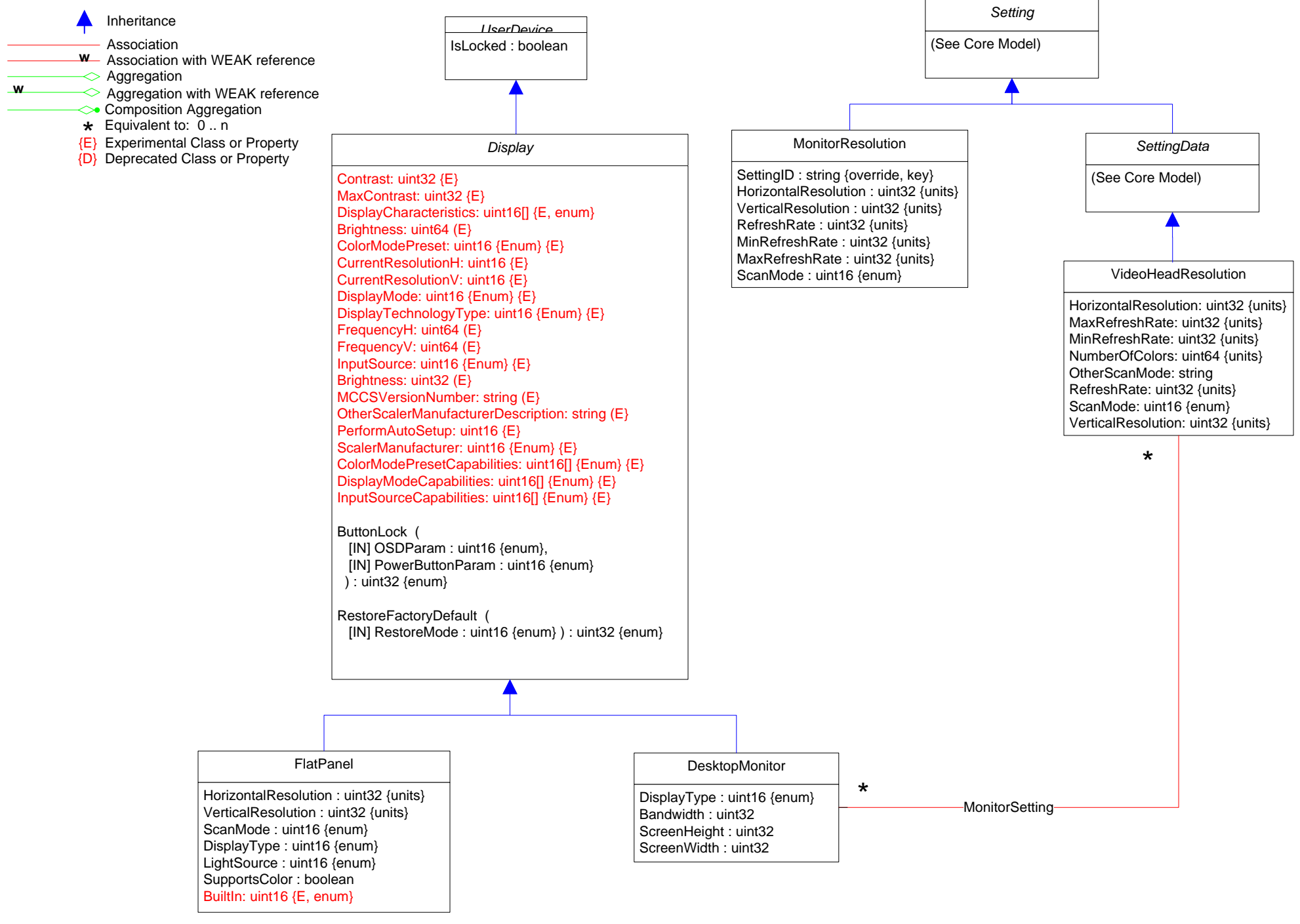

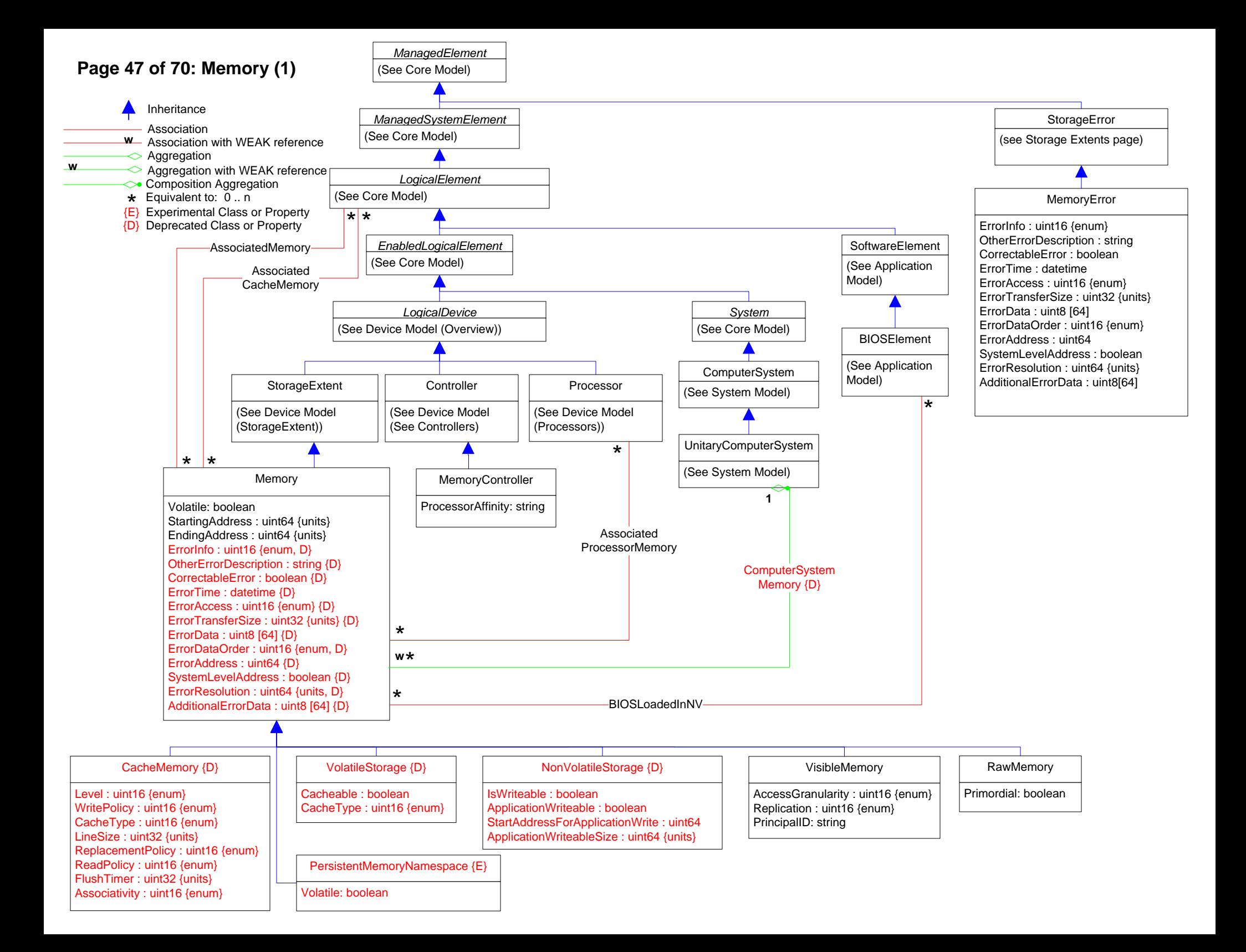

## **Page 48 of 70: Memory (2)**

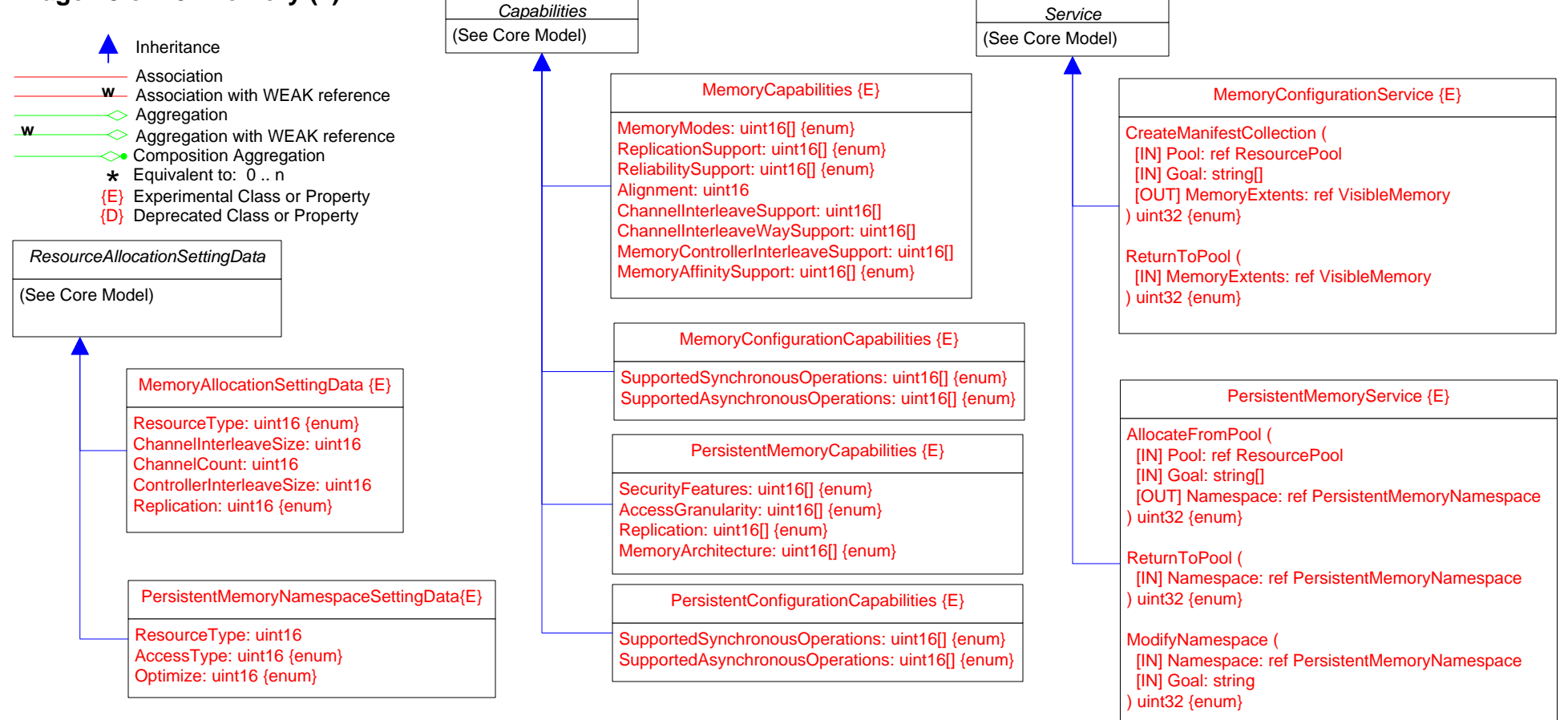

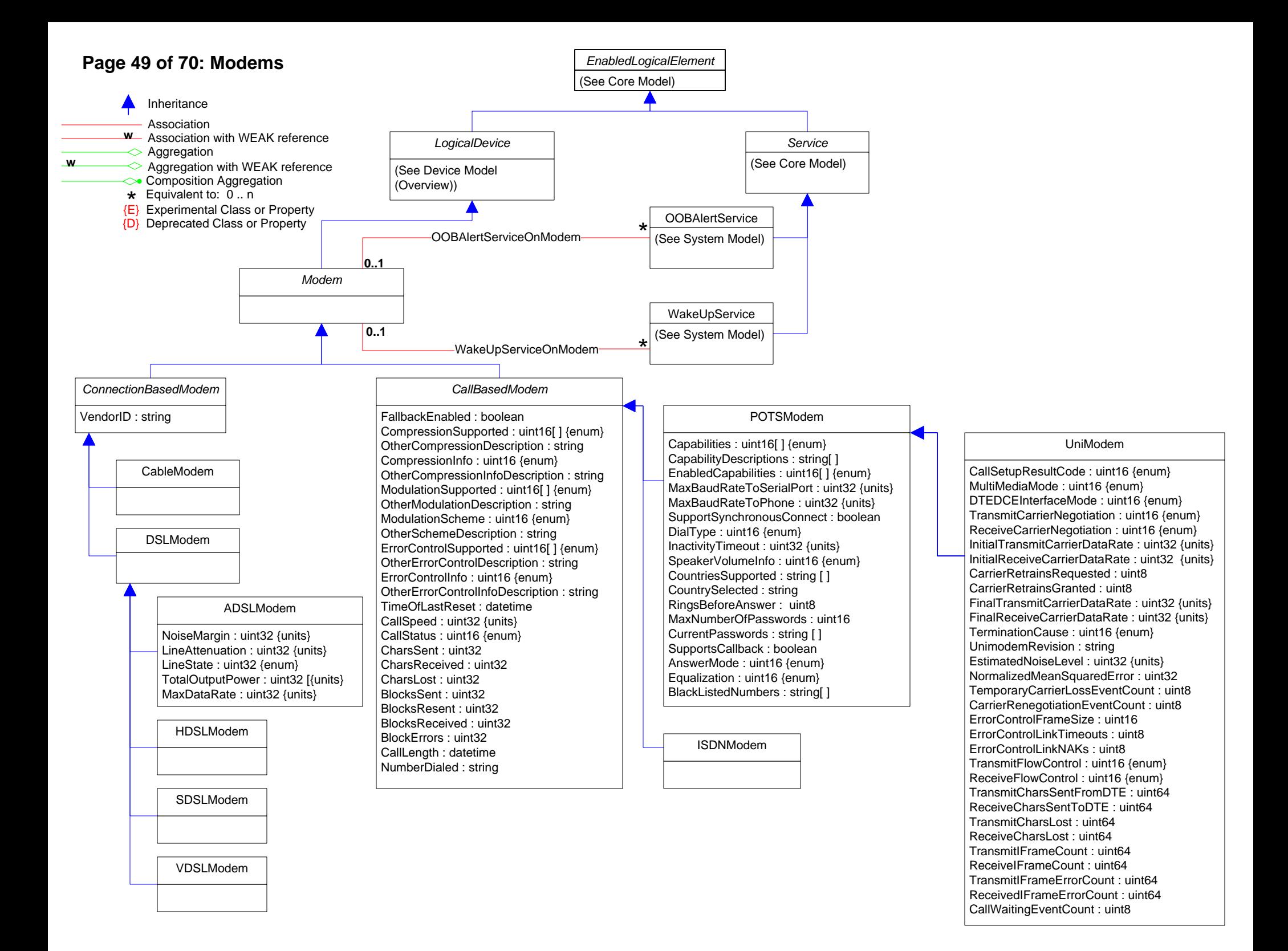

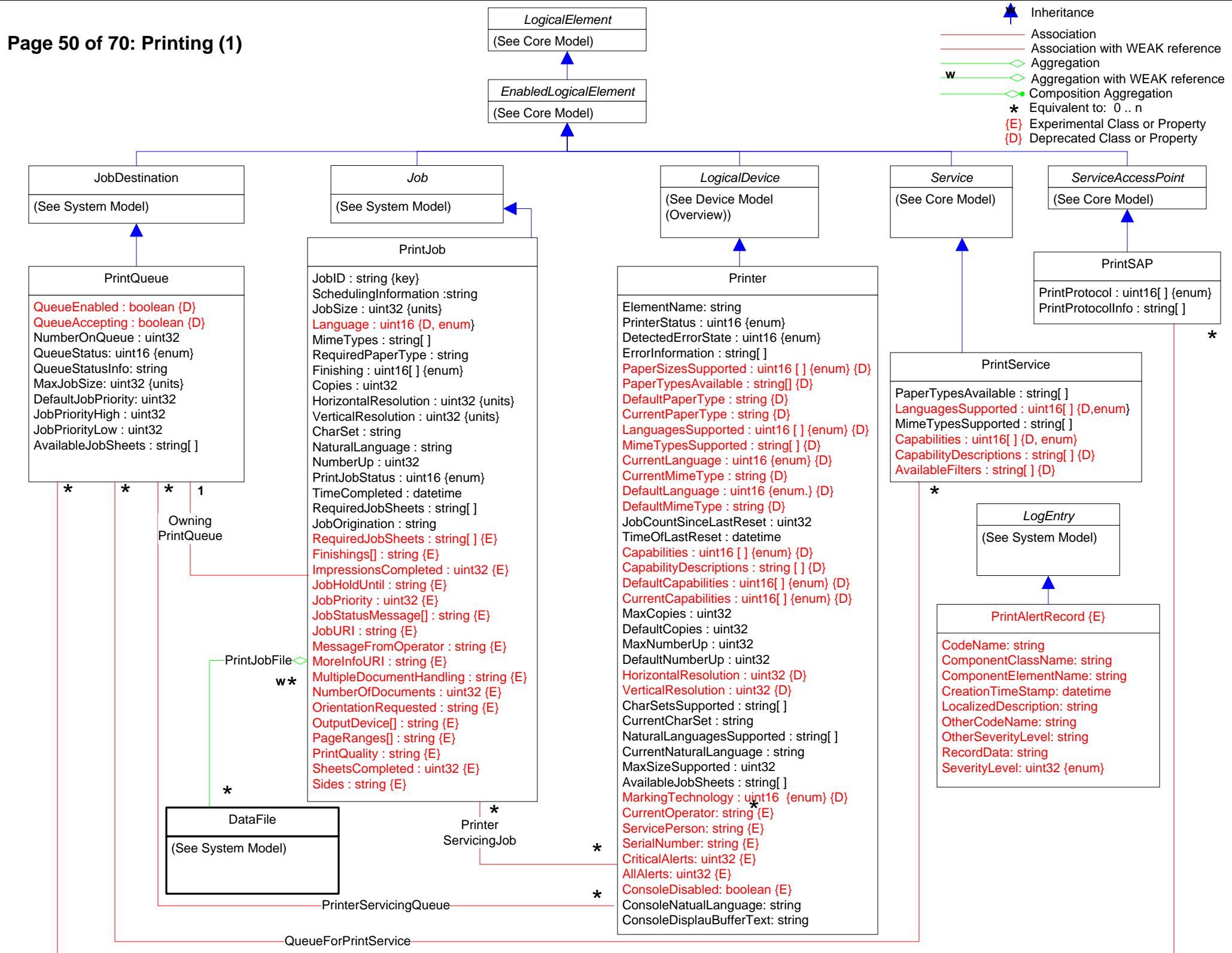

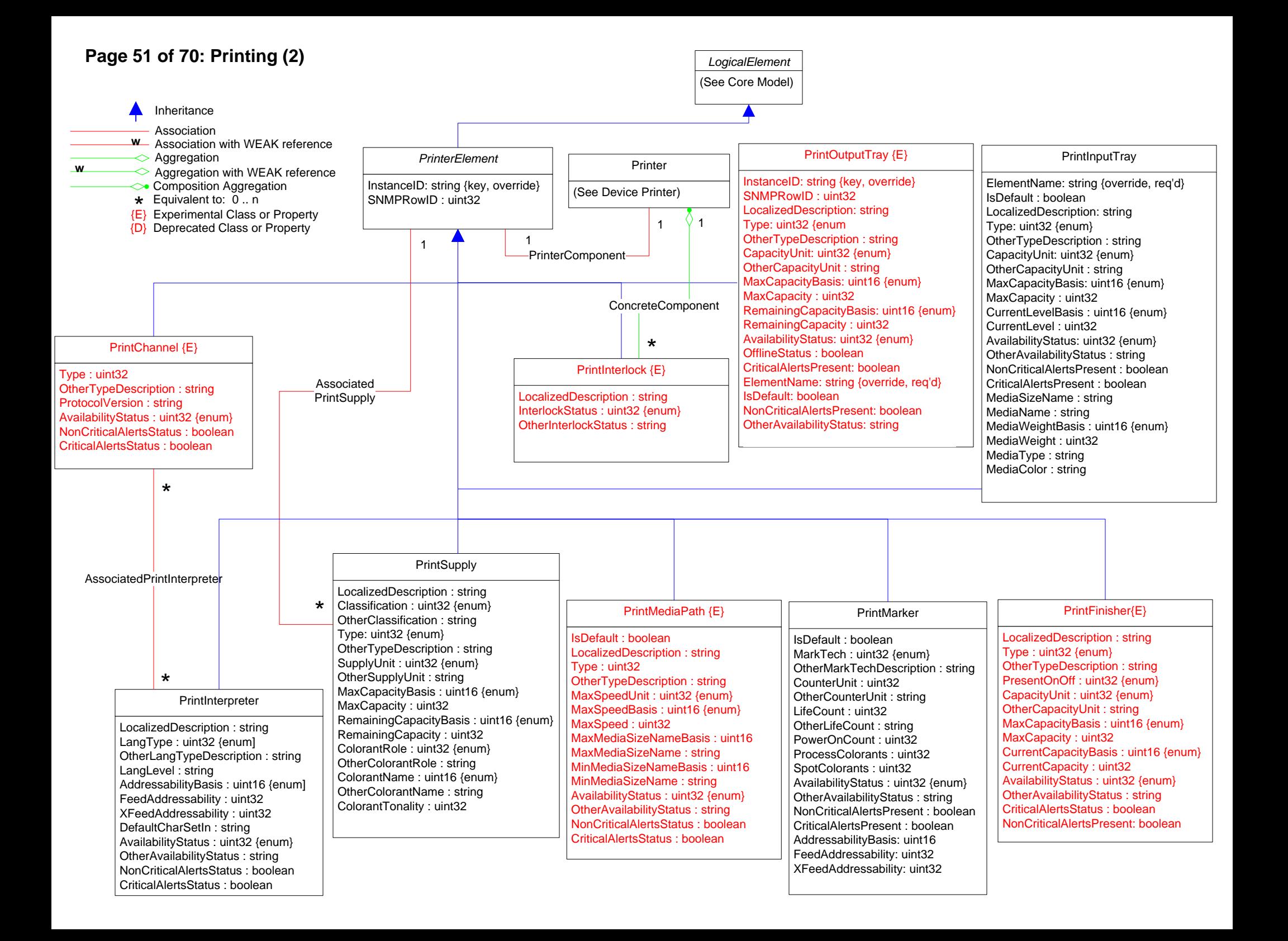

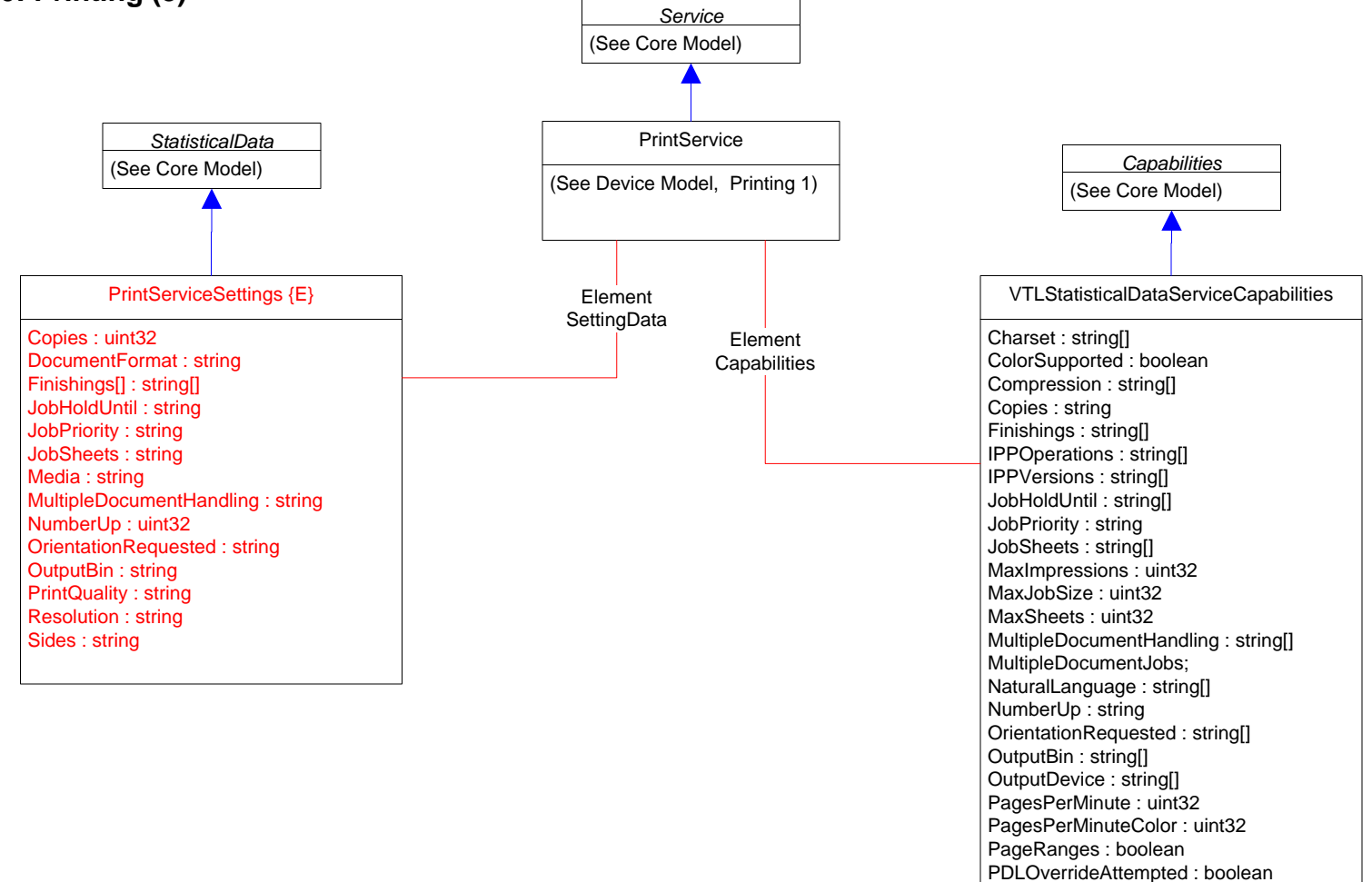

PrintQuality : string[]

Resolution : string[] Sides : string[]

ReferenceURISchemes : string[]

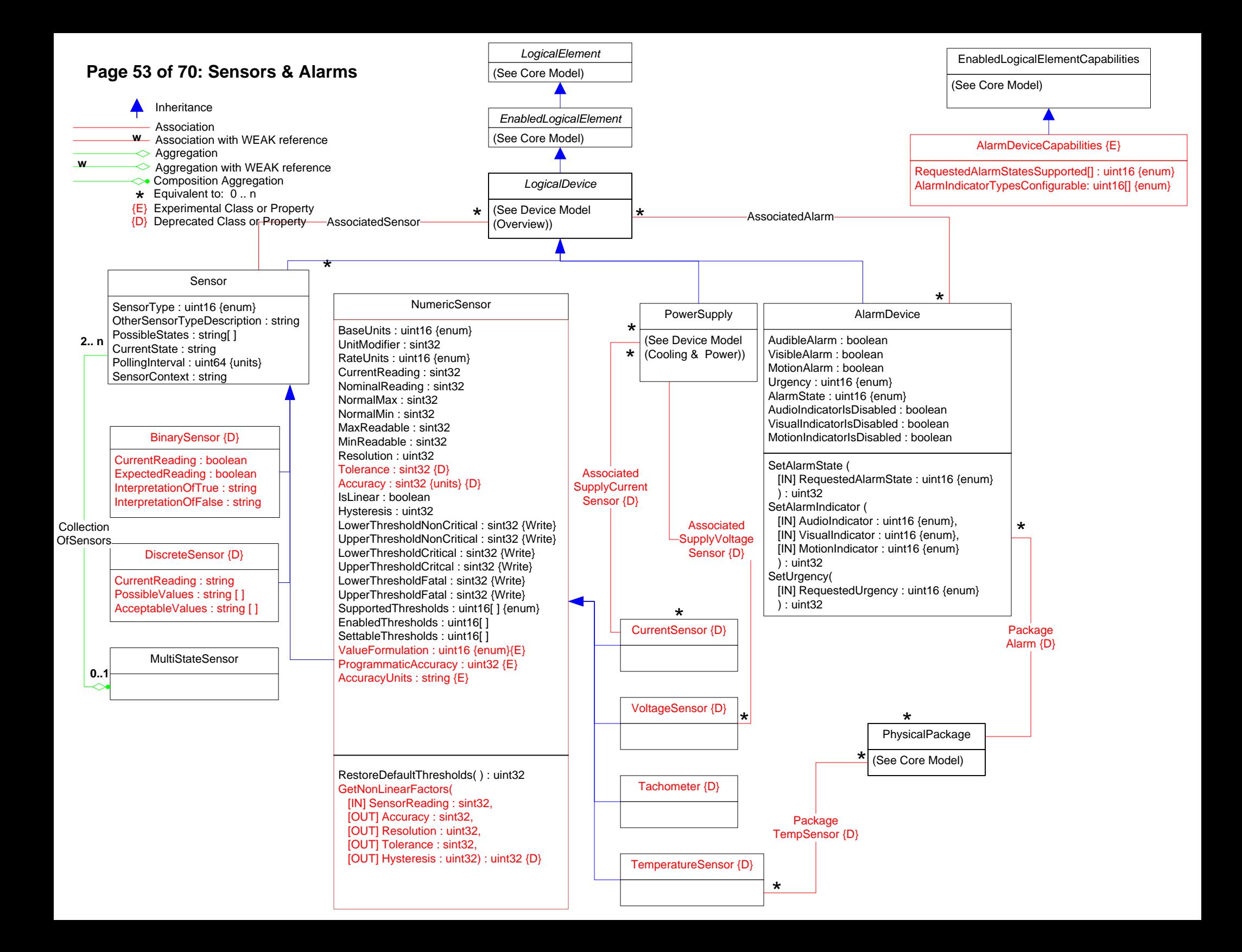

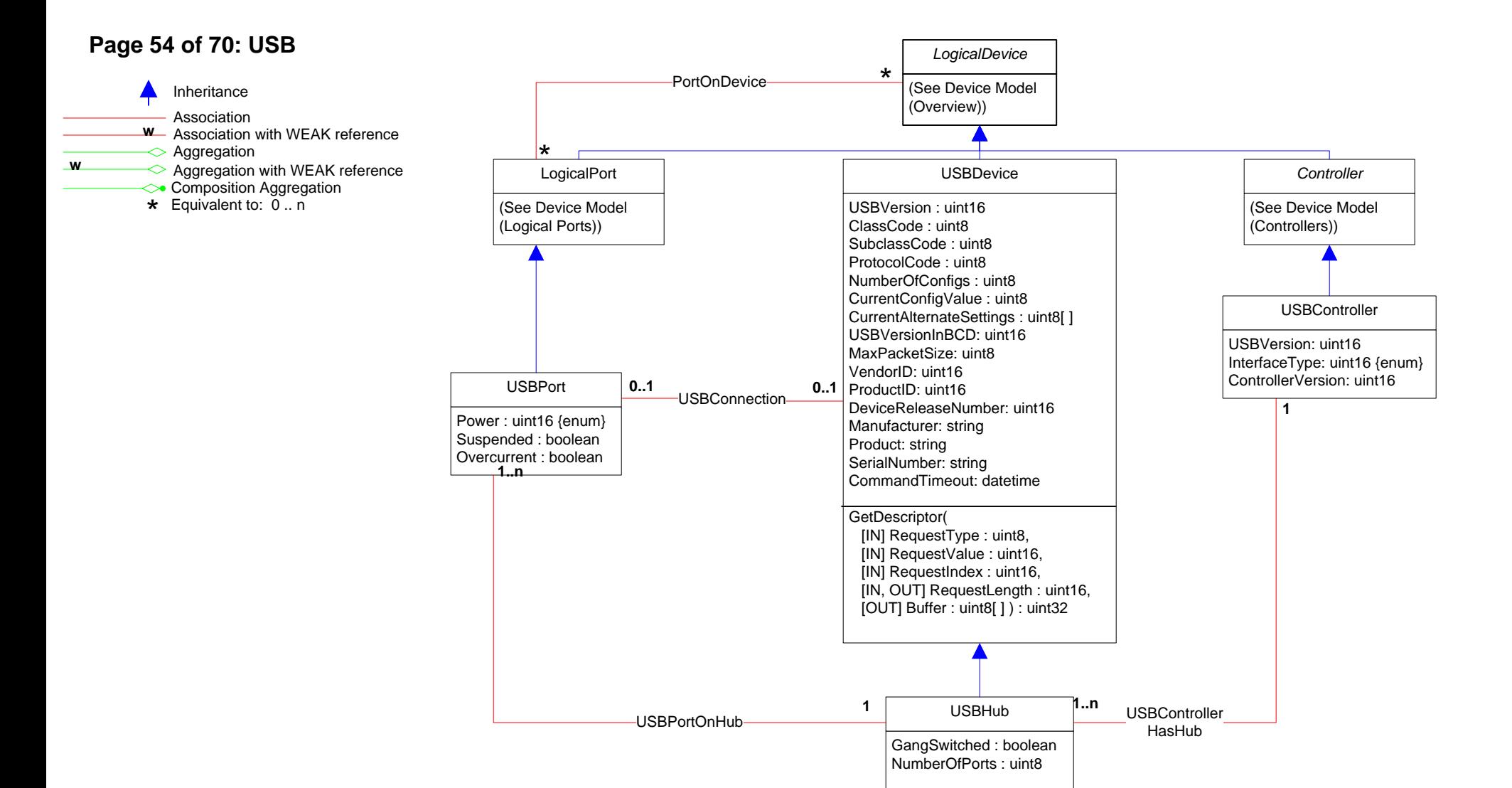

## **Page 55 of 70: Disk Group**

![](_page_54_Figure_1.jpeg)

## **Page 56 of 70: Device Sharing**

![](_page_55_Figure_1.jpeg)

## **Page 57 of 70: LED**

![](_page_56_Figure_1.jpeg)

![](_page_57_Figure_0.jpeg)

## **Page 59 of 70: VTL**

![](_page_58_Picture_1.jpeg)

*StatisticalData*

VTLResourceUsage

VTLStatisticalDataService

### GetPhysicalCapacityUsage(

[IN[ ] DataFormat: : uint16 {enum}, [IIN] Pool: ref CIM\_StoragePool, [IN] TargetSettingGoal: ref CIM\_StorageSetting, [IN]] StartTime: : datetime, [IN[ ] Duration: : uint64, [IN] EndTime: : datetime, [OUT] Data: ref CIM\_VTLStatisticalData, [IN] Library : ref CIM\_ComputerSystem, [OUT] Job: ref CIM\_ConcreteJob, ): uint16 enum

#### GetLogicalCapacityUsage(

[IN[ ] DataFormat: : uint16 {enum}, [IN]] StartTime: : datetime, [IN[ ] Duration: : uint64,

[IN] EndTime: : datetime, [OUT] Data: ref CIM\_VTLStatisticalData, [IN] Library : ref CIM\_ComputerSystem, [OUT] Job: ref CIM\_ConcreteJob,

): uint16 enum

### GetSystemRatio(

[IN[ ] DataFormat: : uint16 {enum}, [IN]] StartTime: : datetime, [IN[ ] Duration: : uint64, [IN] EndTime: : datetime, [OUT] Data: ref CIM\_VTLStatisticalData, [IN] Library : ref CIM\_ComputerSystem, [OUT] Job: ref CIM\_ConcreteJob, ): uint16 enum

### GetDeduplicationRatio(

[IN[ ] DataFormat: : uint16 {enum}, [IN]] StartTime: : datetime, [IN[ ] Duration: : uint64, [IN] EndTime: : datetime, [OUT] Data: ref CIM\_VTLStatisticalData, [IN] Library : ref CIM\_ComputerSystem, [OUT] Job: ref CIM\_ConcreteJob, ): uint16 enum

### GetReplicationThroughput(

[IN[ ] DataFormat: : uint16 {enum}, [IN]] StartTime: : datetime, [IN[ ] Duration: : uint64, [IN] DataDirection: : uint16, [IN] EndTime: : datetime, [OUT] Data: ref CIM\_VTLStatisticalData, [IN] Library : ref CIM\_ComputerSystem, [OUT] Job: ref CIM\_ConcreteJob, ): uint16 enum

### GetReplicationRatio(

[IN[ ] DataFormat: : uint16 {enum}, [IN]] StartTime: : datetime, [IN[ ] Duration: : uint64, [IN] EndTime: : datetime, [OUT] Data: ref CIM\_VTLStatisticalData, [IN] Library : ref CIM\_ComputerSystem, [OUT] Job: ref CIM\_ConcreteJob, ): uint16 enum

### GetPerformanceStatisticsReadWriteIO(

[IN[ ] DataFormat: : uint16 {enum}, [IN]] StartTime: : datetime, [IN[ ] Duration: : uint64, [IN] EndTime: : datetime, [OUT] Data: ref CIM\_VTLStatisticalData, [IN] Library : ref CIM\_ComputerSystem, [OUT] Job: ref CIM\_ConcreteJob, ): uint16 enum

GetFCPortStatisticsSRR( [IN[ ] DataFormat: : uint16 {enum}, [IN]] StartTime: : datetime, [IN[ ] Duration: : uint64, [IN] EndTime: : datetime, [OUT] Data: ref CIM\_VTLStatisticalData, [IN] Library : ref CIM\_ComputerSystem, [OUT] Job: ref CIM\_ConcreteJob, ): uint16 enum

### GetFCPortStatisticsAborts(

[IN[ ] DataFormat: : uint16 {enum}, [IN]] StartTime: : datetime, [IN[ ] Duration: : uint64, [IN] EndTime: : datetime, [OUT] Data: ref CIM\_VTLStatisticalData, [IN] Library : ref CIM\_ComputerSystem, [OUT] Job: ref CIM\_ConcreteJob, ): uint16 enum

Throughput : uint64 RelativeThroughput : uint16 UsedPhysicalCapacity : real64 UsedLogicalCapacity : real64 UsedPhysicalCapacityOfMax : real32 UsedLogicalCapacityOfMax : real32 SystemRatio : real32 DeduplicationRatio : real32 InReplicationThroughput : uint64 OutReplicationThroughput : real64 ThresholdCheckInterval : uint32 ThresholdEnabled : boolean ThroughputAlertsEnabled : boolean ThroughputWarningAlertThreshold : uint16 ThroughputCriticalAlertThreshold : uint16 PhysicalCapacityAlertsEnabled : boolean PhysicalCapacityWarningAlertThreshold : uint16 PhysicalCapacityCriticalAlertThreshold : uint16 LogicalCapacityAlertsEnabled : boolean LogicalCapacityWarningAlertThreshold : uint16 LogicalCapacityCriticalAlertThreshold : uint16 SystemRatioAlertsEnabled : boolean SystemRatioWarningAlertThreshold : real32 SystemRatioCriticalAlertThreshold : real32 DeduplicationRatioAlertsEnabled : boolean DeduplicationRatioWarningAlertThreshold : real32 DeduplicationRatioCriticalAlertThreshold : real32 ReplicationTrafficAlertsEnabled : boolean ReplicationTrafficWarningAlertThreshold : uint64 ReplicationTrafficCriticalAlertThreshold : uint64

TapeDriveResourceUsage

ReadSpeed : real32 WriteSpeed : real32

### VTLStatisticalData

Data : string DataFormat : uint16 XAxisName : string YAxisName : string XAxisUnit : string YAxisUnit : string StartTime : datetime TimeInterval : uint64

### **Page 60 of 70: Operational Power**

![](_page_59_Figure_1.jpeg)

- [IN] ElementName: string,
- [IN] StatisticsList: string[],
- [OUT] Manifest ref CIM\_CIM\_OperationalPowerManifest): uint32 enum

RemoveManifests(

- [IN] ManifestCollection CIM\_OperationalPowerManifestCollection
- [OUT] Manifest ref[] CIM\_CIM\_OperationalPowerManifest): uint32 enum

![](_page_60_Figure_0.jpeg)

![](_page_61_Figure_0.jpeg)

![](_page_62_Figure_0.jpeg)

## **Page 64 of 70: Dependency- (4)**

![](_page_63_Figure_1.jpeg)

## **Page 65 of 70: Aggregation Deprecation**

![](_page_64_Figure_1.jpeg)

![](_page_64_Figure_2.jpeg)

![](_page_64_Figure_3.jpeg)

## **Page 66 of 70: Association Hierarchy**

![](_page_65_Figure_1.jpeg)

## **Page 67 of 70: Aggregation Hierarchy**

![](_page_66_Figure_1.jpeg)

PartComponent : ref LogicalDevice {weak, \*}

![](_page_66_Figure_2.jpeg)

## **Page 68 of 70: Association Deprecation**

![](_page_67_Figure_1.jpeg)

![](_page_68_Figure_1.jpeg)

ManagedElement: ref View {\*} Stats: ref StatisticalData {\*}

### **Page 70 of 70: View Associations 2**

#### *MaskingMappingExposedDeviceView*

ProtocolEndpoint: ref ProtocolEndpoint {\*} LogicalDevice: ref LogicalDevice {\*} SPCSystemCreationClassName: string SPCSystemName: string SPCCreationClassName: string SPCDeviceID: string PCFUDeviceNumber: string PCFUDeviceAccess: uint16

### *MaskingMappingView*

StorageHardwareID: ref StorageHardwareID{\*} LogicalDevice: ref LogicalDevice {\*} ProtocolEndpoint: ref ProtocolEndpoint{\*} SHIDStorageID: string SHIDIDType: uint16 LDDeviceID: string SPEPSystemCreationClassName: string SPEPCreationClassName: string SPEPSystemName: string SPEPName: string SPEPProtocolIFType: SPEPOtherTypeDescription: string SPEPConnectionType: SPEPRole: uint16 APInstanceID: string APPrivilegeGranted: APActivities[]: uint16 APElementName: string SPCSystemCreationClassName: string SPCCreationClassName: string SPCSystemName: string SPCDeviceID: string PCFUDeviceNumber: string PCFUDeviceAccess: uint16